Cap. 3

#### Complementi di teoria delle antenne I

#### 3.1 - Impedenza di un'antenna

L'impedenza di un'antenna é definita come il rapporto fra la tensione ai terminali dell'antenna e la corrente che di conseguenza fluisce in essa. Se consideriamo il valore della corrente nel "punto" di alimentazione, l'impedenza è quella d'ingresso o "driving point impedan
e".

A meno di notazione ontraria i riferiremo sempre a impedenza d'ingresso di una antenna così definita:

$$
Z_a = Z_{in} \equiv \frac{V(0)}{I(0)} = R_a + i X_a \tag{3.1.1}
$$

L'antenna collegata ad una linea di trasmissione è equivalente ad una impedenza  $Z_a$ . La parte reale di  $Z_a$ , indicata con  $R_a$ , dà una misura della potenza utilizzata dall'antenna (per irradiazione e per perdite ohmi
he).

Se l'antenna non ha perdite ohmiche  $R_a$  coincide con la resistenza di radiazione. La parte immaginaria di  $Z_a$ , indicata con  $X_a$ , nasce dal fatto che la tensione applicata  $V(0)$ e la corrente nel punto di alimentazione  $I(0)$  non sono in fase.

L'espressione di  $Z_a$  per una antenna rettilinea può essere ottenuta utilizzando la soluzione dell'equazione integrale di Hallen. In approssimazione di antenna sottile essa risulta:

$$
Z_{in} = i \frac{\Omega}{2\pi} \sqrt{\frac{\mu}{\epsilon}} \cot kl = i 60 \Omega \cot kl \qquad (3.1.2)
$$

essendo  $\Omega = \ln \frac{4l^2}{r^2}$  $a^2$ 

Questa è una pura reattanza in quanto non si è tenuto conto dell'irradiazione della antenna; pertanto il calcolo esatto deve effettuarsi tenendo conto della potenza irradiata per la valutazione della parte reale dell'impedenza d'ingresso.

Come già sappiamo la potenza irradiata da un'antenna rettilinea percorsa da corrente sinusoidale è:

$$
P = \sqrt{\frac{\mu}{\epsilon}} \frac{I_0^2}{4\pi} \left\{ C + \ln 2kl - C_i 2kl + \frac{\sin 2kl}{2} (-2S_i 2kl + S_i 4kl) + \frac{\cos 2kl}{2} (C + \ln kl + C_i 4kl - 2C_i 2kl) \right\}
$$
\n(3.1.3)

La resistenza di radiazione d'ingresso è allora:

$$
R_a = \frac{2P}{I_{in}^2} = \frac{2P}{I_0^2 \sin^2 kl} = \frac{1}{2\pi \sin^2 kl} \sqrt{\frac{\mu}{\epsilon}} \left\{ C + \ln 2kl - C_i 2kl + \frac{\sin 2kl}{2} \left( -2S_i 2kl + S_i 4kl \right) + \frac{\cos 2kl}{2} \left( C + \ln kl + C_i 4kl - 2C_i 2kl \right) \right\}
$$
\n(3.1.4)

Per un dipolo a mezz'onda:  $\left(\begin{smallmatrix}kl=\frac{\pi}{\pi}\end{smallmatrix}\right)$  $\frac{\pi}{2}$ , 2l = λ 

$$
R_a = 60 \left\{ \frac{1}{2} C_{in} 2\pi \right\} = 30 C_{in} 2\pi = 73 \text{ ohm}
$$
 (3.1.5)

in quanto  $C_{in} 2\pi = 2.438$ .

|||||||||||

Per un'antenna lunga  $2l = \frac{8}{3}\lambda \, (kl = \frac{3}{2}\pi)$ 

$$
R_a = 30 C_{in} 6\pi = 105.3 \text{ ohm}
$$
\n(3.1.6)

Allora l'impedenza d'ingresso e data dalla resistenza di radiazione per la parte reale e dalla (3.1.2) per la parte immaginaria.

Facciamo subito osservare che se l'antenna non è alimentata simmetricamente il calcolo della resistenza di radiazione fornisce un risultato complesso, abbiamo cioè la reattanza.

# 3.2 - Mutua induzione fra antenne vi
ine

Nel aso in ui un'antenna funziona da ri
evitore la tensione indotta ai suoi terminali e dovuta alla radiazione elettromagneti
a irradiata da un trasmettitore lontano. Consideriamo adesso la situazione in cui due antenne sono vicine l'una all'altra. L'antenna  $n^o1$ è alimentata da una tensione  $V_1$ , e la corrente risultante nel punto di alimentazione è  $I_1$ (strettamente parlando, dovremmo usare il simbolo  $I_1(0)$ ). Se la tensione a circuito aperto indotta ai terminali dell'antenna  $n^o2$  è  $V_{21}$ , si definisce <u>impedenza mutua</u> il rapporto

$$
Z_{21} = \frac{V_{21}}{I_1} \tag{3.2.1}
$$

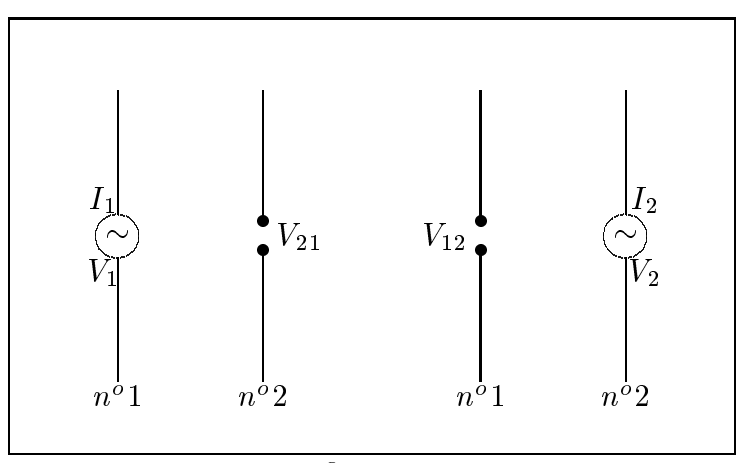

g.3.2-1

Analogamente

$$
Z_{12} = \frac{V_{12}}{I_2} \tag{3.2.2}
$$

dove  $V_{12}$  è la tensione a circuito aperto fra i terminali dell'antenna  $n^o1$  dovuta alla corrente  $I_2$  dell'antenna  $n^o2$ .

Per il teorema di reciprocità, si ha:

|||||||||||

$$
Z_{12} = Z_{21} \tag{3.2.3}
$$

Se entrambe le antenne sono alimentate, allora si ha:

$$
V_1 = I_1 Z_{11} + I_2 Z_{12}
$$
  
\n
$$
V_2 = I_1 Z_{21} + I_2 Z_{22}
$$
\n(3.2.4)

dove  $Z_{11}$  è l'impedenza misurata ai terminali dell'antenna  $n^o1$  con i terminali dell'antenna  $n^o2$  aperti. Analogamente  $Z_{22}$  è l'impedenza misurata ai terminali dell'antenna  $n^o2$  con i terminali dell'antenna  $n^o1$  aperti. Rigorosamente parlando  $Z_{11}$  non è identica all' "autoimpedenza" dell'antenna  $n^o$ 1,  $Z_{a1}$ , che rappresenta l'impedenza d'ingresso se l'antenna è isolata nello spazio. Tuttavia, per la maggior parte degli scopi pratici, la differenza è trascurabile e  $Z_{11}$  è considerata uguale a  $Z_{a1}$ . Analogamente  $Z_{22}$  si può considerare uguale a  $Z_{a2}$ .

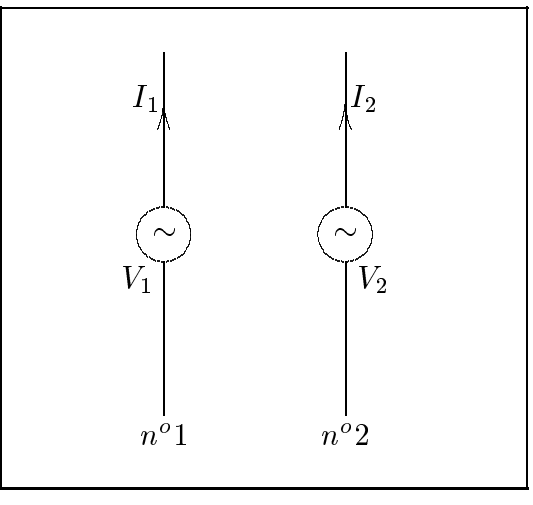

g.3.2-2

Le equazioni (3.2.4) si possono s
rivere:

$$
\frac{V_1}{I_1} = Z_{11} + Z_{12} \frac{I_2}{I_1}
$$
\n
$$
\frac{V_2}{I_2} = Z_{21} \frac{I_1}{I_2} + Z_{22}
$$
\n(3.2.5)

In generale, nel caso di  $N$  antenne, si ha:

$$
V_1 = I_1 Z_{11} + I_2 Z_{12} + \dots + I_N Z_{1N}
$$
  
\n
$$
V_2 = I_1 Z_{21} + I_2 Z_{22} + \dots + I_N Z_{2N}
$$
  
\n
$$
\vdots \qquad \vdots \qquad \vdots
$$
  
\n
$$
V_N = I_1 Z_{N1} + I_2 Z_{N2} + \dots + I_N Z_{NN}
$$
  
\n(3.2.6)

#### Cal
olo dell'impedenza mutua

Per calcolare la mutua impedenza  $Z_{21}$ , dobbiamo trovare la tensione a circuito aperto  $V_{21}$  ai terminali dell'antenna  $n^o2$  dovuta alla corrente di base  $I_1(0)$  dell'antenna  $n^o1$ .

Sia l'antenna  $n^o2$  nel campo elettromagnetico "vicino" dell'antenna  $n^o1$ .

|||||||||||

Consideriamo un elemento  $dz'$  dell'antenna  $n^o2$  che si trova a distanza  $z'$  dai terminali centrali. Sia  $E_{z21}$  la componente del campo elettrico incidente parallela all'elemento  $dz'$ .

Poichè consideriamo le antenne conduttori perfetti, il campo elettrico indotto in  $dz'$ e:

$$
E_{zi} = -E_{z21} \tag{3.2.7}
$$

in quanto la componente tangenziale del campo elettrico deve essere nulla. La forza elettromotrice indotta in  $dz'$  è quindi  $-E_{z21}dz'$ . Se i terminali centrali sono cortocircuitati questa forza elettromotrice causerà un flusso di corrente attraverso i terminali che denoteremo con  $dI_{sc}$  (sc = short circuit).

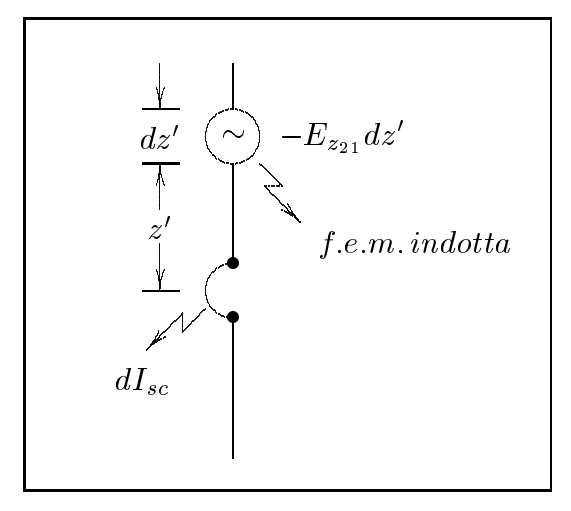

g.3.2-3

Immaginiamo ora un'altra situazione in cui l'antenna  $n^o2$  è usata come antenna trasmittente. Una tensione V è applicata ai terminali centrali ed una corrente  $I(z')$  scorre nell'antenna. Nell'elemento dz' il suo valore è  $I_2(z')$ . Dal teorema di reciprocità si ha:

$$
-\frac{E_{z21}dz'}{dI_{sc}} = \frac{V}{I_2(z')}
$$
\n(3.2.8)

da cui:

$$
dI_{sc} = -\frac{E_{z21}dz'}{V}I_2(z')
$$
\n(3.2.9)

$$
I_{sc} = -\frac{1}{V} \int E_{z21} I_2(z') dz' \tag{3.2.10}
$$

Poichè la tensione a circuito aperto  $V_{21}$  è uguale al prodotto della corrente di corto circuito per l'impedenza dell'antenna  $Z_{a2}$  si ha:

$$
V_{21} = I_{sc} Z_{a2} = -\frac{Z_{a2}}{V} \int E_{z21} I_2(z') dz'
$$
 (3.2.11)

Poichè  $Z_{a2} =$ V  $I_2(0)$ 

|||||||||||

$$
V_{21} = -\frac{1}{I_2(0)} \int E_{z21} I_2(z') dz'
$$
 (3.2.12)

e per la (3.2.1)

$$
Z_{21} = -\frac{1}{I_1(0)I_2(0)} \int E_{z21} I_2(z') dz' \qquad (3.2.13)
$$

L'equazione (3.2.13) esprime l'impedenza mutua in termini di un integrale del prodotto della omponente parallela del ampo elettri
o in
idente per la funzione distribuzione di orrente lungo l'antenna se questa fosse usata ome trasmittente. E hiaro quindi he per il calcolo della (3.2.13) ci occorre conoscere la componente del campo  $E_{z21}$ .

Se le antenne sono vicine, come nei casi di maggiore interesse, occorre di volta in volta procedere al calcolo del campo elettromagnetico "near field".

# 3.3 - Valutazione del campo elettromagnetico "near field" irradiato da una antenna rettilinea di lunghezza finita con distribuzione sinusoidale di corrente

Consideriamo un'antenna rettilinea, alimentata simmetricamente, di lunghezza 2l. Ci proponiamo di calcolare il campo elettromagnetico in un punto P che si trova ad una distanza arbitraria dall'antenna.

Supponiamo l'antenna sottile in modo da poter porre:

$$
I(z') = \begin{cases} I_0 \sin[k(l-z')] & 0 \le z' < l \\ I_0 \sin[k(l+z')] & -l < z' \le 0 \end{cases} \tag{3.3.1}
$$

Per il calcolo dell'impedenza mutua di due antenne parallele bisogna conoscere la componente  $E_z$  del campo elettrico sulla seconda antenna.

É conveniente utilizzare coordinate cilindriche in cui una delle coordinate è  $z$ .

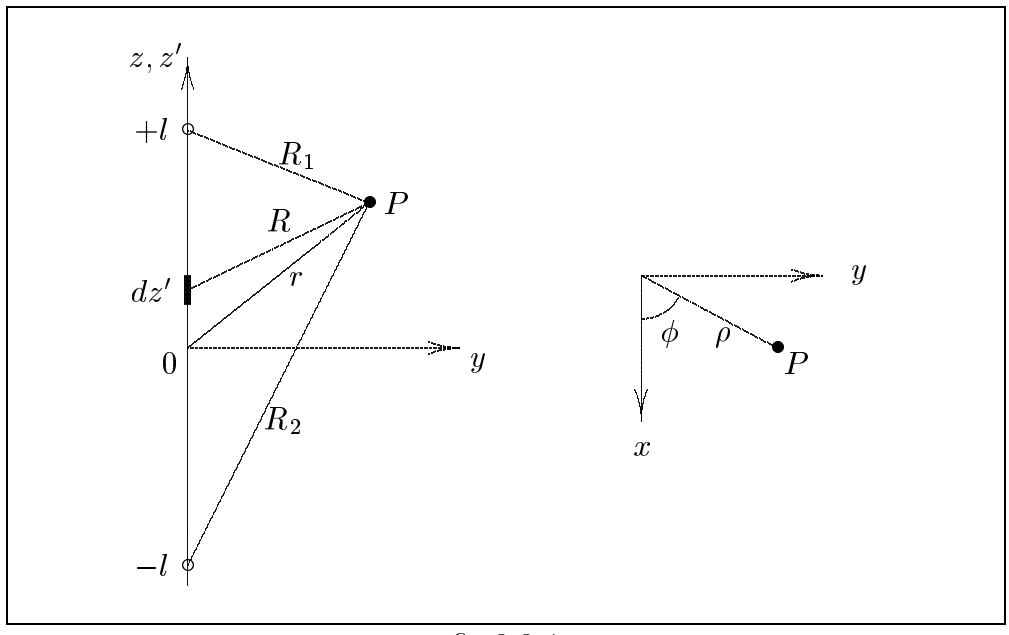

 $fig.3.3-1$ 

Dalla geometria di figura si hanno le seguenti relazioni:

$$
R = \sqrt{(z - z')^2 + \rho^2}
$$
  
\n
$$
R_1 = \sqrt{(z - l)^2 + \rho^2}
$$
  
\n
$$
R_2 = \sqrt{(z + l)^2 + \rho^2}
$$
  
\n
$$
r = \sqrt{z^2 + \rho^2}
$$
  
\n
$$
3 - 6
$$
\n(3.3.2)

L'espressione del potenziale vettore nel punto  $P$  è:

$$
A_{z} = \frac{\mu I_{0}}{4\pi} \left\{ \int_{0}^{l} \frac{\sin[k(l-z')] \exp(\mp ikR)}{R} dz' + \int_{-l}^{0} \frac{\sin[k(l+z')] \exp(\mp ikR)}{R} dz' \right\} =
$$
  
\n
$$
= \frac{\mu I_{0}}{4\pi} \left\{ \int_{0}^{l} \frac{\{\exp[ik(l-z')] - \exp[-ik(l-z')] \} \exp(ikR)}{2iR} dz' + \int_{-l}^{0} \frac{\{\exp[ik(l+z')] - \exp[-ik(l+z')] \} \exp(ikR)}{2iR} dz' \right\} =
$$
  
\n
$$
= \frac{\mu I_{0}}{8i\pi} \left\{ \exp(ikl) \int_{0}^{l} \frac{\exp[ik(R-z')]}{R} dz' - \exp(-ikl) \int_{0}^{l} \frac{\exp[ik(R+z')]}{R} dz' + \int_{0}^{l} \frac{\exp[ik(R-z')]}{R} dz' + \int_{0}^{l} \frac{\exp[ik(R-z')]}{R} dz' \right\}
$$
  
\n
$$
+ \exp(ikl) \int_{-l}^{0} \frac{\exp[ik(R+z')]}{R} dz' - \exp(-ikl) \int_{-l}^{0} \frac{\exp[ik(R-z')]}{R} dz' \right\}
$$
(3.3.3)

Ricordiamo che:

|||||||||||

$$
\vec{H} = \frac{1}{\mu} \vec{\nabla} \times \vec{A}
$$
 (3.3.4)

che in coordinate cilindriche diventa:

$$
\vec{\nabla} \times \vec{A} = \left(\frac{1}{\rho} \frac{\partial A_z}{\partial \phi} - \frac{\partial A_{\phi}}{\partial z}\right) \hat{e}_{\rho} + \left(\frac{\partial A_{\rho}}{\partial z} - \frac{\partial A_z}{\partial \rho}\right) \hat{e}_{\phi} + \frac{1}{\rho} \left(\frac{\partial}{\partial \rho} (\rho A_{\phi}) - \frac{\partial A_{\rho}}{\partial \phi}\right) \hat{e}_z
$$

Nel nostro caso, poichè  $\vec{A} \equiv (0, 0, A_z)$  non dipende da  $\phi$  in quanto il sistema è simmetri
o rispetto all'asse z, si ha:

$$
\vec{H} = -\frac{1}{\mu} \frac{\partial A_z}{\partial \rho} \hat{e}_{\phi} \tag{3.3.5}
$$

In particolare, data la simmetria, possiamo porre il punto P nel piano yz senza ledere le generalità.

Pertanto

$$
H_{\phi} = -H_x = -\frac{1}{\mu} \frac{\partial A_z}{\partial y} \tag{3.3.6}
$$

Sostituendo la (3.3.3) nella (3.3.6) si ha:

$$
H_{\phi} = -\frac{I_0}{8\pi i} \left[ \exp\left(ikl\right) Q_1 - \exp\left(-ikl\right) Q_2 + \exp\left(ikl\right) Q_3 - \exp\left(-ikl\right) Q_4 \right] \tag{3.3.7}
$$

dove:

$$
Q_1 = \frac{\partial}{\partial y} \int_0^l \frac{\exp[i(k(R - z')]}{R} dz' \qquad Q_2 = \frac{\partial}{\partial y} \int_0^l \frac{\exp[i(k(R + z')]}{R} dz' Q_3 = \frac{\partial}{\partial y} \int_{-l}^0 \frac{\exp[i(k(R + z')]}{R} dz' \qquad Q_4 = \frac{\partial}{\partial y} \int_{-l}^0 \frac{\exp[i(k(R - z')]}{R} dz' \qquad (3.3.8)
$$

Consideriamo inizialmente la quantità $\mathcal{Q}_1$ 

$$
Q_1 = \frac{\partial}{\partial y} \int_0^l \frac{\exp[i(k(R - z')] }{R} dz'
$$
 (3.3.8a)

Effettuiamo il seguente cambio di variabile

$$
u = R - z' + z \tag{3.3.9}
$$

Dalla (3.3.9) si ha:

|||||||||||

$$
\frac{du}{dz'} = \frac{dR}{dz'} - 1 = \frac{-2(z - z')}{2\sqrt{[(z - z')^2 + y^2]}} - 1 = -\frac{z}{R} + \frac{z'}{R} - 1 = \frac{-z + z' - R}{R} = -\frac{u}{R}
$$
(3.3.10)

Quindi:

$$
Q_1 = \frac{\partial}{\partial y} \int_{u_1}^{u_2} \frac{\exp[i(k(u-z)]}{R} \left(-\frac{R}{u}\right) du = -\exp(-ikz) \frac{\partial}{\partial y} \int_{u_1}^{u_2} \frac{\exp(iku)}{u} du \qquad (3.3.11)
$$

dove:

$$
u_2 = R_1 - l + z
$$
  
\n
$$
u_1 = r + z
$$
\n(3.3.12)

Utilizzando la regola di derivazione di un integrale definito

$$
Q_1 = -\exp(-ikz) \left[ \frac{\exp(iku_2)}{u_2} \frac{\partial u_2}{\partial y} - \frac{\exp(iku_1)}{u_1} \frac{\partial u_1}{\partial y} \right]
$$
(3.3.13)

Osserviamo he:

$$
\frac{\partial u_2}{\partial y} = \frac{y}{R_1} \qquad e \qquad \frac{\partial u_1}{\partial y} = \frac{y}{r}
$$
 (3.3.14)

Quindi:

$$
Q_1 = -\exp(-ikz) \left\{ \frac{\exp[ik(R_1 - l + z)]}{R_1 - l + z} \frac{y}{R_1} - \frac{\exp[ik(r + z)]}{r + z} \frac{y}{r} \right\} =
$$
  

$$
= -\frac{\exp[ik(R_1 - l)]}{R_1 - (l - z)} \frac{y}{R_1} + \frac{\exp(ikr)}{r + z} \frac{y}{r} =
$$
  

$$
= -\frac{[R_1 + (l - z)]\exp[ik(R_1 - l)]}{R_1[R_1^2 - (l - z)^2]} y + \frac{(r - z)\exp(ikr)}{r(r^2 - z^2)} y
$$
(3.3.15)

Poichè dalle  $(3.3.2)$  risulta:

$$
R_1^2 - (l - z)^2 = y^2
$$
 e  $r^2 - z^2 = y^2$ 

la (3.3.15) diventa:

|||||||||||

$$
Q_1 = -\frac{1}{y} \left\{ \left( 1 + \frac{l - z}{R_1} \right) \exp[i k (R_1 - l)] - \left( 1 - \frac{z}{r} \right) \exp(i k r) \right\}
$$
(3.3.16)

Con analogo pro
edimento si dimostra he:

$$
Q_2 = \frac{1}{y} \left\{ \left( 1 - \frac{l - z}{R_1} \right) \exp[i k (R_1 + l)] - \left( 1 + \frac{z}{r} \right) \exp(i k r) \right\}
$$
(3.3.17)

$$
Q_3 = -\frac{1}{y} \left\{ \left( 1 + \frac{l+z}{R_2} \right) \exp[ik(R_2 - l)] - \left( 1 + \frac{z}{r} \right) \exp(ikr) \right\}
$$
(3.3.18)

$$
Q_4 = \frac{1}{y} \left\{ \left( 1 - \frac{l+z}{R_2} \right) \exp[ik(R_2 + l)] - \left( 1 - \frac{z}{r} \right) \exp(ikr) \right\}
$$
(3.3.19)

Osserviamo che, per simmetria,  $Q_3$ si ottiene da $Q_1$ scambiando  $z$ con  $-z$ e $\mathcal{R}_1$ con  $R_2$  e analogamente  $Q_4$  da  $Q_2.$ 

Sostituendo le (3.3.16)(3.3.19) nella (3.3.7), si ha:

$$
H_{\phi} = \frac{I_0}{4\pi i y} \left[ \exp(ikR_1) + \exp(ikR_2) - 2\cos(kl) \exp(ikr) \right]
$$
(3.3.20)

Calcoliamo adesso il campo elettrico dalla equazione di Maxwell

$$
\vec{\nabla} \times \vec{H} = -i\omega \epsilon \vec{E}
$$

da cui

$$
\vec{E} = -\frac{1}{i\omega\epsilon}\vec{\nabla}\times\vec{H}
$$
 (3.3.21)

$$
\vec{E} = -\frac{1}{i\omega\epsilon} \left[ -\frac{\partial H_{\phi}}{\partial z} \right] \hat{e}_{\rho} - \frac{1}{i\omega\epsilon} \left[ \frac{1}{\rho} \frac{\partial}{\partial \rho} (\rho H_{\phi}) \right] \hat{e}_{z}
$$
(3.3.22)

Nel piano  $yz$ ,  $\rho = y$  per cui si ha:

$$
E_z = \frac{I_0}{4\pi\epsilon\omega y} \left\{ i \frac{ky}{R_1} e^{ikR_1} + i \frac{ky}{R_2} e^{ikR_2} - 2i \frac{ky}{r} \left[ \cos kl \right] e^{ikr} \right\}
$$

cioè:

$$
E_z = i\frac{I_0}{4\pi} \sqrt{\frac{\mu}{\epsilon}} \left\{ \frac{e^{ikR_1}}{R_1} + \frac{e^{ikR_2}}{R_2} - 2\cos kl \frac{e^{ikr}}{r} \right\}
$$
(3.3.23)

Analogamente:

$$
E_y = -\frac{I_0}{4\pi\epsilon\omega y} \left\{ i \frac{k(z-l)}{R_1} e^{ikR_1} + i \frac{k(z+l)}{R_2} e^{ikR_2} - 2i \frac{kz}{r} e^{ikr} \cos kl \right\}
$$

cioè:

$$
E_y = -i\frac{I_0}{4\pi y} \sqrt{\frac{\mu}{\epsilon}} \left\{ \frac{(z-l)}{R_1} e^{ikR_1} + \frac{(z+l)}{R_2} e^{ikR_2} - 2z \cos kl \frac{e^{ikr}}{r} \right\}
$$
(3.3.24)

Le equazioni  $(3.3.20)$ ,  $(3.3.23)$  e  $(3.3.24)$  ci forniscono le espressioni del campo elettromagnetico in un generico punto arbitrariamente distante da un'antenna rettilinea di lunghezza finita con distribuzione sinusoidale di corrente.

Per il caso particolare di dipolo a mezz'onda,  $l = \frac{\lambda}{4}$  otteniamo:

$$
H_{\phi} = \frac{I_0}{4\pi i y} \left\{ e^{ikR_1} + e^{ikR_2} \right\}
$$
  
\n
$$
E_z = i \frac{I_0}{4\pi} \sqrt{\frac{\mu}{\epsilon}} \left\{ \frac{e^{ikR_1}}{R_1} + \frac{e^{ikR_2}}{R_2} \right\}
$$
  
\n
$$
E_y = -i \frac{I_0}{4\pi y} \sqrt{\frac{\mu}{\epsilon}} \left\{ \frac{z - \frac{\lambda}{4}}{R_1} e^{ikR_1} + \frac{z + \frac{\lambda}{4}}{R_2} e^{ikR_2} \right\}
$$
\n(3.3.25)

Dalle (3.3.20), (3.3.23) e (3.3.24) si possono ricavare le espressioni ben note dei campi far-field.

### 3.4 - Impedenza mutua di antenne rettilinee parallele

Mediante le formule precedenti é ora possibile impostare il calcolo dell'impedenza mutua fra due antenne parallele entrambe normali alla retta congiungente i loro centri. Le antenne abbiano spessore infinitesimo e sia d la loro distanza.

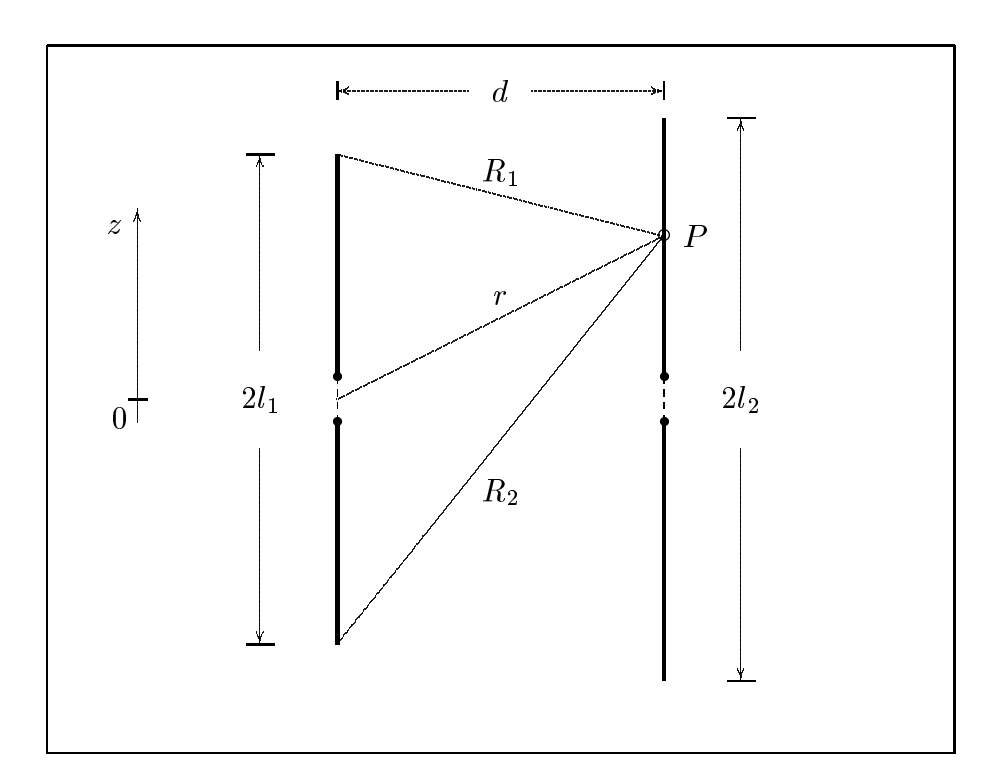

 $fig.3.4-1$ 

 $3 - 10$ 

Dalla figura 3.4-1 si ha:

|||||||||||

$$
\begin{cases}\nR_1 = \sqrt{(z - l_1)^2 + d^2} \\
R_2 = \sqrt{(z + l_1)^2 + d^2} \\
r = \sqrt{(z^2 + d^2)}\n\end{cases}
$$
\n(3.4.1)

Utilizzando la (3.2.13) si ha:

$$
Z_{21} = -\frac{1}{I_1(0)I_2(0)} \int_{-l_2}^{+l_2} E_{z_{21}} I_2(z) dz
$$
  
\n
$$
I_2(z) = I_{02} \sin k(l_2 - |z|)
$$
\n(3.4.2)

e per la (3.3.23)

$$
Z_{21} = -i\frac{I_{01}I_{02}}{4\pi} \sqrt{\frac{\mu}{\epsilon}} \frac{1}{I_1(0)I_2(0)} \int_{-l_2}^{+l_2} \left(\frac{e^{ikR_1}}{R_1} + \frac{e^{ikR_2}}{R_2} - 2\cos(kl_1)\frac{e^{ikr}}{r}\right) \sin k\left(l_2 - |z|\right)dz\tag{3.4.3}
$$

Ricordiamo, per inciso, che  $E_{z21}$  rappresenta il campo generato dall'antenna 1 nei punti dell'antenna 2.

$$
Z_{21} = -i\frac{I_{01}I_{02}}{4\pi} \sqrt{\frac{\mu}{\epsilon}} \frac{1}{I_1(0)I_2(0)} \int_0^{+l_2} \left(\frac{e^{ikR_1}}{R_1} + \frac{e^{ikR_2}}{R_2} - 2\cos(kl_1)\frac{e^{ikr}}{r}\right) \sin k (l_2 - z) dz
$$
  
 
$$
-i\frac{I_{01}I_{02}}{4\pi} \sqrt{\frac{\mu}{\epsilon}} \frac{1}{I_1(0)I_2(0)} \int_{-l_2}^0 \left(\frac{e^{ikR_1}}{R_1} + \frac{e^{ikR_2}}{R_2} - 2\cos(kl_1)\frac{e^{ikr}}{r}\right) \sin k (l_2 + z) dz
$$
(3.4.4)

Poiché scambiando  $z$  con $-z,\,r$ non muta ed $R_1$ si scambia con $R_2,$ il secondo integrale risulta uguale al primo e, si ha:

$$
Z_{21} = -2i \frac{I_{01} I_{02}}{4\pi} \sqrt{\frac{\mu}{\epsilon}} \frac{1}{I_1(0) I_2(0)} \int_0^{+l_2} \left( \frac{e^{ikR_1}}{R_1} + \frac{e^{ikR_2}}{R_2} - 2\cos(kl_1) \frac{e^{ikr}}{r} \right) \sin k \left( l_2 - z \right) dz \tag{3.4.5}
$$

Appli
ando le formule di Eulero:

$$
\sin k(l_2 - z) = \frac{1}{2i} \left\{ \exp \left[ ik(l_2 - z) \right] - \exp \left[ -ik(l_2 - z) \right] \right\}
$$
(3.4.6)

si ha:

$$
Z_{21} = -\frac{I_{01}I_{02}}{4\pi} \sqrt{\frac{\mu}{\epsilon}} \frac{1}{I_{1}(0)I_{2}(0)} \int_{0}^{+l_{2}} \left(\frac{e^{ikR_{1}}}{R_{1}} + \frac{e^{ikR_{2}}}{R_{2}} - 2\cos(kl_{1})\frac{e^{ikr}}{r}\right) e^{ik(l_{2}-z)}dz + \frac{I_{01}I_{02}}{4\pi} \sqrt{\frac{\mu}{\epsilon}} \frac{1}{I_{1}(0)I_{2}(0)} \int_{0}^{+l_{2}} \left(\frac{e^{ikR_{1}}}{R_{1}} + \frac{e^{ikR_{2}}}{R_{2}} - 2\cos(kl_{1})\frac{e^{ikr}}{r}\right) e^{-ik(l_{2}-z)}dz = \frac{I_{01}I_{02}}{4\pi} \sqrt{\frac{\mu}{\epsilon}} \frac{1}{I_{1}(0)I_{2}(0)} e^{+ikl_{2}} \int_{0}^{+l_{2}} \left(\frac{e^{ik(R_{1}-z)}}{R_{1}} + \frac{e^{ik(R_{2}-z)}}{R_{2}} - 2\cos(kl_{1})\frac{e^{ik(r-z)}}{r}\right)dz - \frac{I_{01}I_{02}}{4\pi} \sqrt{\frac{\mu}{\epsilon}} \frac{1}{I_{1}(0)I_{2}(0)} e^{-ikl_{2}} \int_{0}^{+l_{2}} \left(-\frac{e^{ik(R_{1}+z)}}{R_{1}} - \frac{e^{ik(R_{2}+z)}}{R_{2}} + 2\cos(kl_{1})\frac{e^{ik(r+z)}}{r}\right)dz - \frac{I_{01}I_{02}}{4\pi} \sqrt{\frac{\mu}{\epsilon}} \frac{1}{I_{1}(0)I_{2}(0)} e^{-ikl_{2}} \int_{0}^{+l_{2}} \left(-\frac{e^{ik(R_{1}+z)}}{R_{1}} - \frac{e^{ik(R_{2}+z)}}{R_{2}} + 2\cos(kl_{1})\frac{e^{ik(r+z)}}{r}\right)dz \tag{3.4.7}
$$

- S.Barbarino - Appunti di Microonde

I primi tre integrali che figurano nell'espressione (3.4.7) sono del tipo

$$
I_1(m) = \int_0^{l_2} \frac{e^{ik(R_m - z)}}{R_m} dz
$$
 (3.4.8)

ove sia posto:

|||||||||||

$$
R_m = \sqrt{(z-m)^2 + d^2} = \begin{cases} R_1 & \text{se } m = l_1 \\ R_2 & \text{se } m = -l_1 \\ r & \text{se } m = 0 \end{cases}
$$
 (3.4.9)

Assunta, in luogo della z, la nuova variabile u:

$$
u = R_m - z + m = \sqrt{(z - m)^2 + d^2} - z + m \tag{3.4.10}
$$

si ha, differenziando rispetto a  $z$ :

$$
du = \left(\frac{(z-m)}{\sqrt{(z-m)^2 + d^2}} - 1\right) dz = \left(\frac{z-m - R_m}{R_m}\right) dz = -\frac{u}{R_m} dz \tag{3.4.11}
$$

da cui:

$$
dz = -\frac{R_m}{u} du \tag{3.4.12}
$$

Quindi la (3.4.8) diventa:

$$
I_{1}(m) = e^{-ikm} \int_{0}^{l_{2}} \frac{e^{ik(R_{m}-z+m)}}{R_{m}} dz = -e^{-ikm} \int_{R_{m}^{(0)}+m}^{R_{m}^{(l_{2})}-l_{2}+m} \frac{e^{iku}}{u} du =
$$
  

$$
= -e^{-ikm} \int_{k(R_{m}^{(0)}+m)}^{k(R_{m}^{(l_{2})}-l_{2}+m)} \frac{e^{iku}}{ku} d(ku)
$$
(3.4.13)

essendo  $R_m^{(i_2)} =$  $\sqrt{(l_2-m)^2+d^2}$  ed  $R_m^{(0)}=$  $\sqrt{m^2+d^2}$ .

$$
I_{1}(m) = -e^{-ikm} \int_{k(R_{m}^{(0)}+m)}^{k(R_{m}^{(l_{2})}-l_{2}+m)} \frac{\cos ku}{ku} d(ku) - ie^{-ikm} \int_{k(R_{m}^{(0)}+m)}^{k(R_{m}^{(l_{2})}-l_{2}+m)} \frac{\sin ku}{ku} d(ku) =
$$
  

$$
= -e^{-ikm} \int_{k(R_{m}^{(0)}+m)}^{+\infty} \frac{\cos ku}{ku} d(ku) + e^{-ikm} \int_{k(R_{m}^{(l_{2})}-l_{2}+m)}^{+\infty} \frac{\cos ku}{ku} d(ku) +
$$
  

$$
- ie^{-ikm} \int_{0}^{k(R_{m}^{(l_{2})}-l_{2}+m)} \frac{\sin ku}{ku} d(ku) + ie^{-ikm} \int_{0}^{k(R_{m}^{(0)}+m)} \frac{\sin ku}{ku} d(ku)
$$
(3.4.14)

Gli integrali che compaiono nella (3.4.14) possono essere espressi mediante le seguenti funzioni tabulate:

$$
C_i(x) = -\int_x^{+\infty} \frac{\cos(t)}{t} dt = \gamma + \ln(x) + \int_0^x \frac{\cos(t) - 1}{t} dt \qquad S_i(x) = \int_0^x \frac{\sin(t)}{t} dt \quad (3.4.15)
$$

essendo  $\gamma = 0.577215664901$  la costante di Eulero.

Pertanto possiamo s
rivere:

|||||||||||

$$
I_1(m) = e^{-ikm} C_i \left[ k(R_m^{(0)} + m) \right] - e^{-ikm} C_i \left[ k(R_m^{(l_2)} - l_2 + m) \right] - i e^{-ikm} S_i \left[ k(R_m^{(l_2)} - l_2 + m) \right] + i e^{-ikm} S_i \left[ k(R_m^{(0)} + m) \right]
$$
\n(3.4.16)

Gli ultimi tre integrali che figurano nella  $(3.4.7)$  sono del tipo

$$
I_2(m) = \int_0^{l_2} \frac{e^{ik(R_m+z)}}{R_m} dz
$$
 (3.4.17)

ove sia posto  $R_m = \sqrt{(z-m)^2 + d^2}$  con m che assume i valori  $+l_1$ ,  $-l_1$ , 0. Assunta, in luogo della  $z$ , la nuova variabile  $u$ :

$$
u = R_m + z - m = \sqrt{(z - m)^2 + d^2} + z - m \tag{3.4.18}
$$

si ha, differenziando rispetto a  $z$ :

$$
du = \left(\frac{(z-m)}{\sqrt{(z-m)^2 + d^2}} + 1\right) dz = \left(\frac{z-m+R_m}{R_m}\right) dz = \frac{u}{R_m} dz \tag{3.4.19}
$$

da cui:

$$
dz = \frac{R_m}{u} du \tag{3.4.20}
$$

Quindi la (3.4.17) diventa:

$$
I_{2}(m) = e^{ikm} \int_{k(R_{m}^{(0)}-m)}^{k(R_{m}^{(l_{2})}+l_{2}-m)} \frac{e^{iku}}{ku} d(ku) =
$$
  
\n
$$
= e^{ikm} \int_{k(R_{m}^{(0)}-m)}^{k(R_{m}^{(l_{2})}+l_{2}-m)} \frac{\cos ku}{ku} d(ku) + ie^{ikm} \int_{k(R_{m}^{(0)}-m)}^{k(R_{m}^{(l_{2})}+l_{2}-m)} \frac{\sin ku}{ku} d(ku) =
$$
  
\n
$$
= e^{ikm} \int_{k(R_{m}^{(0)}-m)}^{\infty} \frac{\cos ku}{ku} d(ku) - e^{ikm} \int_{k(R_{m}^{(l_{2})}+l_{2}-m)}^{\infty} \frac{\cos ku}{ku} d(ku) +
$$
  
\n
$$
+ ie^{ikm} \int_{0}^{k(R_{m}^{(l_{2})}+l_{2}-m)} \frac{\sin ku}{ku} d(ku) - ie^{ikm} \int_{0}^{k(R_{m}^{(0)}-m)} \frac{\sin ku}{ku} d(ku)
$$
  
\n(3.4.21)

Utilizzando le (3.4.15), possiamo esprimere la (3.4.21) nella seguente maniera:

$$
I_2(m) = -e^{ikm}C_i[k(R_m^{(0)} - m)] + e^{ikm}C_i[k(R_m^{(l_2)} + l_2 - m)] +
$$
  
+  $ie^{ikm}S_i[k(R_m^{(l_2)} + l_2 - m)] - ie^{ikm}S_i[k(R_m^{(0)} - m)]$  (3.4.22)

Finalmente, l'espressione (3.4.7) si puó scrivere:

$$
Z_{21} = -\frac{I_{01}I_{02}}{4\pi} \sqrt{\frac{\mu}{\epsilon}} \frac{1}{I_{1}(0)I_{2}(0)} e^{ikl_{2}} \Big\{ e^{-ikl_{1}} C_{i}[k(R_{1}(0) + l_{1})] - e^{-ikl_{1}} C_{i}[k(R_{1}(l_{2}) - l_{2} + l_{1})] +
$$
  
\n
$$
-ie^{-ikl_{1}} S_{i}[k(R_{1}(l_{2}) - l_{2} + l_{1})] + ie^{-ikl_{1}} S_{i}[k(R_{1}(0) + l_{1})] + e^{ikl_{1}} C_{i}[k(R_{2}(0) - l_{1})] +
$$
  
\n
$$
- e^{ikl_{1}} C_{i}[k(R_{2}(l_{2}) - l_{2} - l_{1})] - ie^{ikl_{1}} S_{i}[k(R_{2}(l_{2}) - l_{2} - l_{1})] + ie^{ikl_{1}} S_{i}[k(R_{2}(0) - l_{1})] +
$$
  
\n
$$
- 2 \cos(kl_{1}) C_{i}[kr(0)] + 2 \cos(kl_{1}) C_{i}[k(r(l_{2}) - l_{2})] + 2i \cos(kl_{1}) S_{i}[k(r(l_{2}) - l_{2})] +
$$
  
\n
$$
- 2i \cos(kl_{1}) S_{i}[kr(0)] \Big\} +
$$
  
\n
$$
- \frac{I_{01}I_{02}}{4\pi} \sqrt{\frac{\mu}{\epsilon}} \frac{1}{I_{1}(0)I_{2}(0)} e^{-ikl_{2}} \Big\{ e^{ikl_{1}} C_{i}[k(R_{1}(0) - l_{1})] - e^{ikl_{1}} C_{i}[k(R_{1}(l_{2}) + l_{2} - l_{1})] +
$$
  
\n
$$
- ie^{ikl_{1}} S_{i}[k(R_{1}(l_{2}) + l_{2} - l_{1})] + ie^{ikl_{1}} S_{i}[k(R_{1}(0) - l_{1})] + e^{-ikl_{1}} C_{i}[k(R_{2}(0) + l_{1})] +
$$
  
\n
$$
- e^{-ikl_{1}} C_{i}[k(R_{2}(l_{2}) + l_{2} + l_{1})] - ie^{-ikl_{1}} S_{i}[k(R_{2}(l_{2}) + l_{2} + l_{1})] +
$$
  
\n
$$
+ ie^{-ikl_{1}} S_{i}[
$$

Posto

$$
R_1(0) = \sqrt{l_1^2 + d^2} = L_1, \quad R_1(l_2) = \sqrt{(l_2 - l_1)^2 + d^2} = H_1
$$
  
\n
$$
R_2(0) = \sqrt{l_1^2 + d^2} = L_1, \quad R_2(l_2) = \sqrt{(l_2 + l_1)^2 + d^2} = H_2
$$
  
\n
$$
r(0) = \sqrt{d^2} = d, \qquad r(l_2) = \sqrt{l_2^2 + d^2} = L_2
$$
\n(3.4.24)

la (3.4.23) si s
rive:

$$
Z_{21} = -\frac{I_{01}I_{02}}{4\pi} \sqrt{\frac{\mu}{\epsilon}} \frac{1}{I_{1}(0)I_{2}(0)} \Biggl\{ e^{ik(l_{2}-l_{1})} C_{i}[k(L_{1}+l_{1})] - e^{ik(l_{2}-l_{1})} C_{i}[k(H_{1}-l_{2}+l_{1})] -
$$
  
\n
$$
-ie^{ik(l_{2}-l_{1})} S_{i}[k(H_{1}-l_{2}+l_{1})] + ie^{ik(l_{2}-l_{1})} S_{i}[k(L_{1}+l_{1})] + e^{ik(l_{2}+l_{1})} C_{i}[k(L_{1}-l_{1})] -
$$
  
\n
$$
-e^{ik(l_{2}+l_{1})} C_{i}[k(H_{2}-l_{2}-l_{1})] - ie^{ik(l_{2}+l_{1})} S_{i}[k(H_{2}-l_{2}-l_{1})] + ie^{ik(l_{2}+l_{1})} S_{i}[k(L_{1}-l_{1})] -
$$
  
\n
$$
-2 \cos(kl_{1})e^{ikl_{2}} C_{i}(kd) + 2 \cos(kl_{1})e^{ikl_{2}} C_{i}[k(L_{2}-l_{2})] + 2i \cos(kl_{1})e^{ikl_{2}} S_{i}[k(L_{2}-l_{2})] -
$$
  
\n
$$
-2i \cos(kl_{1})e^{ikl_{2}} S_{i}(kd) + e^{-ik(l_{2}-l_{1})} C_{i}[k(L_{1}-l_{1})] - e^{-ik(l_{2}-l_{1})} C_{i}[k(H_{1}+l_{2}-l_{1})] -
$$
  
\n
$$
-ie^{-ik(l_{2}-l_{1})} S_{i}[k(H_{1}+l_{2}-l_{1})] + ie^{-ik(l_{2}-l_{1})} S_{i}[k(L_{1}-l_{1})] + e^{-ik(l_{2}+l_{1})} C_{i}[k(L_{1}+l_{1})] -
$$
  
\n
$$
-e^{-ik(l_{2}+l_{1})} C_{i}[k(H_{2}+l_{2}+l_{1})] - ie^{-ik(l_{2}+l_{1})} S_{i}[k(H_{2}+l_{2}+l_{1})] +
$$
  
\n
$$
+ie^{-ik(l_{2}+l_{1})} S_{i}[k(L_{1}+l_{1})] - 2 \cos(kl_{1})e^{-ikl_{2}} C_{i
$$

Per comoditá di calcolo, poniamo:

$$
u_0 = kd
$$
  
\n
$$
u_{11} = k(L_1 - l_1)
$$
  
\n
$$
u_{12} = k(L_1 + l_1)
$$
  
\n
$$
u_{13} = k(H_1 - l_2 + l_1)
$$
  
\n
$$
u_{14} = k(H_1 + l_2 - l_1)
$$
  
\n
$$
v_{12} = k(L_2 + l_2)
$$
  
\n
$$
v_{13} = k(H_2 + l_2 + l_1)
$$
  
\n
$$
v_{14} = k(H_2 - l_2 - l_1)
$$
  
\n(3.4.26)

La  $(3.4.25)$  si puó, allora, scrivere:

ran a shekarar 1980

$$
Z_{21} = -\frac{I_{01}I_{02}}{4\pi} \sqrt{\frac{\mu}{\epsilon}} \frac{1}{I_1(0)I_2(0)} \Biggl\{ e^{ik(l_2 - l_1)} C_i(u_{12}) - e^{ik(l_2 - l_1)} C_i(u_{13}) - ie^{ik(l_2 - l_1)} S_i(u_{13}) +
$$
  
+  $ie^{ik(l_2 - l_1)} S_i(u_{12}) + e^{ik(l_2 + l_1)} C_i(u_{11}) - e^{ik(l_2 + l_1)} C_i(v_{14}) - ie^{ik(l_2 + l_1)} S_i(v_{14}) +$   
+  $ie^{ik(l_2 + l_1)} S_i(u_{11}) - 2 \cos(kl_1)e^{ikl_2} C_i(u_0) + 2 \cos(kl_1)e^{ikl_2} C_i(v_{11}) +$   
+  $2i \cos(kl_1)e^{ikl_2} S_i(v_{11}) - 2i \cos(kl_1)e^{ikl_2} S_i(u_0) + e^{-ik(l_2 - l_1)} C_i(u_{11}) -$   
-  $e^{-ik(l_2 - l_1)} C_i(u_{14}) - ie^{-ik(l_2 - l_1)} S_i(u_{14}) + ie^{-ik(l_2 - l_1)} S_i(u_{11}) +$   
+  $e^{-ik(l_2 + l_1)} C_i(u_{12}) - e^{-ik(l_2 + l_1)} C_i(v_{13}) - ie^{-ik(l_2 + l_1)} S_i(v_{13}) +$   
+  $ie^{-ik(l_2 + l_1)} S_i(u_{12}) - 2 \cos(kl_1)e^{-ikl_2} C_i(u_0) + 2 \cos(kl_1)e^{-ikl_2} C_i(v_{12}) +$   
+  $2i \cos(kl_1)e^{-ikl_2} S_i(v_{12}) - 2i \cos(kl_1)e^{-ikl_2} S_i(u_0) \Biggr\}$  (3.4.27)

Sviluppando gli esponenziali complessi che figurano nella (3.4.27) mediante la formula di Eulero, si ha:

$$
Z_{21} = -\frac{I_{01}I_{02}}{4\pi} \sqrt{\frac{\mu}{\epsilon}} \frac{1}{I_1(0)I_2(0)} \Biggl\{ [\cos k(l_2 - l_1) + i \sin k(l_2 - l_1)]C_i(u_{12}) - - [\cos k(l_2 - l_1) + i \sin k(l_2 - l_1)]C_i(u_{13}) - i[\cos k(l_2 - l_1) + i \sin k(l_2 - l_1)]S_i(u_{13}) + + i[\cos k(l_2 - l_1) + i \sin k(l_2 - l_1)]S_i(u_{12}) + [\cos k(l_2 + l_1) + i \sin k(l_2 + l_1)]C_i(u_{11}) - - [\cos k(l_2 + l_1) + i \sin k(l_2 + l_1)]C_i(v_{14}) - i[\cos k(l_2 + l_1) + i \sin k(l_2 + l_1)]S_i(v_{14}) + + i[\cos k(l_2 + l_1) + i \sin k(l_2 + l_1)]S_i(u_{11}) - 2 \cos(kl_1)[\cos(kl_2) + i \sin(kl_2)]C_i(u_0) + + 2 \cos(kl_1)[\cos(kl_2) + i \sin(kl_2)]C_i(v_{11}) + 2i \cos(kl_1)[\cos(kl_2) + i \sin(kl_2)]S_i(v_{11}) - - 2i \cos(kl_1)[\cos(kl_2) + i \sin(kl_2)]S_i(u_0) + [\cos k(l_2 - l_1) - i \sin k(l_2 - l_1)]C_i(u_{11}) - - [\cos k(l_2 - l_1) - i \sin k(l_2 - l_1)]C_i(u_{14}) - i[\cos k(l_2 - l_1) - i \sin k(l_2 - l_1)]S_i(u_{14}) + + i[\cos k(l_2 - l_1) - i \sin k(l_2 - l_1)]S_i(u_{11}) + [\cos k(l_2 + l_1) - i \sin k(l_2 + l_1)]C_i(u_{12}) - - [\cos k(l_2 + l_1) - i \sin k(l_2 + l_1)]C_i(v_{13}) - i[\cos k(l_2 + l_1) - i \sin k(l_2 + l_1)]S_i(v_{13}) + + i[\cos k(l_2 + l_1) - i \sin k(l_2 + l_1)]S_i(u_{12}) - 2 \cos(kl_1)[\
$$

Posto:

$$
Z_{21} = R_{21} + i X_{21} \tag{3.4.29}
$$

al
oliamo separatamente la parte reale e la parte immaginaria della (3.4.28).

La parte reale é:

|||||||||||

$$
R_{21} = -\frac{I_{01}I_{02}}{4\pi} \sqrt{\frac{\mu}{\epsilon}} \frac{1}{I_1(0)I_2(0)} \Biggl\{ \cos k(l_2 - l_1)C_i(u_{12}) - \cos k(l_2 - l_1)C_i(u_{13}) +
$$
  
+  $\sin k(l_2 - l_1)S_i(u_{13}) - \sin k(l_2 - l_1)S_i(u_{12}) + \cos k(l_2 + l_1)C_i(u_{11}) -$   
-  $\cos k(l_2 + l_1)C_i(v_{14}) + \sin k(l_2 + l_1)S_i(v_{14}) - \sin k(l_2 + l_1)S_i(u_{11}) -$   
-  $2 \cos(kl_1) \cos(kl_2)C_i(u_0) + 2 \cos(kl_1) \cos(kl_2)C_i(v_{11}) - 2 \cos(kl_1) \sin(kl_2)S_i(v_{11}) +$   
+  $2 \cos(kl_1) \sin(kl_2)S_i(u_0) + \cos k(l_2 - l_1)C_i(u_{11}) - \cos k(l_2 - l_1)C_i(u_{14}) -$   
-  $\sin k(l_2 - l_1)S_i(u_{14}) + \sin k(l_2 - l_1)S_i(u_{11}) + \cos k(l_2 + l_1)C_i(u_{12}) -$   
-  $\cos k(l_2 + l_1)C_i(v_{13}) - \sin k(l_2 + l_1)S_i(v_{13}) + \sin k(l_2 + l_1)S_i(u_{12}) -$   
-  $2 \cos(kl_1) \cos(kl_2)C_i(u_0) + 2 \cos(kl_1) \cos(kl_2)C_i(v_{12}) + 2 \cos(kl_1) \sin(kl_2)S_i(v_{12}) -$   
-  $2 \cos(kl_1) \sin(kl_2)S_i(u_0)$  (3.4.30)

Tenendo conto che:

$$
2\cos(kl_1)\cos(kl_2) = \cos k(l_2 + l_1) + \cos k(l_2 - l_1)
$$
  
\n
$$
2\cos(kl_1)\sin(kl_2) = \sin k(l_2 + l_1) + \sin k(l_2 - l_1)
$$
\n(3.4.31)

la (3.4.30) diventa:

$$
R_{21} = -\frac{I_{01}I_{02}}{4\pi} \sqrt{\frac{\mu}{\epsilon}} \frac{1}{I_1(0)I_2(0)} \Biggl\{ \cos k(l_2 - l_1)C_i(u_{12}) - \cos k(l_2 - l_1)C_i(u_{13}) +
$$
  
+  $\sin k(l_2 - l_1)S_i(u_{13}) - \sin k(l_2 - l_1)S_i(u_{12}) + \cos k(l_2 + l_1)C_i(u_{11}) -$   
-  $\cos k(l_2 + l_1)C_i(v_{14}) + \sin k(l_2 + l_1)S_i(v_{14}) - \sin k(l_2 + l_1)S_i(u_{11}) -$   
-  $[\cos k(l_2 + l_1) + \cos k(l_2 - l_1)]C_i(u_0) + [\cos k(l_2 + l_1) + \cos k(l_2 - l_1)]C_i(v_{11}) -$   
-  $[\sin k(l_2 + l_1) + \sin k(l_2 - l_1)]S_i(v_{11}) + [\sin k(l_2 + l_1) + \sin k(l_2 - l_1)]S_i(u_0) +$   
+  $\cos k(l_2 - l_1)C_i(u_{11}) - \cos k(l_2 - l_1)C_i(u_{14}) - \sin k(l_2 - l_1)S_i(u_{14}) +$   
+  $\sin k(l_2 - l_1)S_i(u_{11}) + \cos k(l_2 + l_1)C_i(u_{12}) - \cos k(l_2 + l_1)C_i(v_{13}) -$   
-  $\sin k(l_2 + l_1)S_i(v_{13}) + \sin k(l_2 + l_1)S_i(u_{12}) -$   
-  $[\cos k(l_2 + l_1) + \cos k(l_2 - l_1)]C_i(u_0) + [\cos k(l_2 + l_1) + \cos k(l_2 - l_1)]C_i(v_{12}) +$   
+  $[\sin k(l_2 + l_1) + \sin k(l_2 - l_1)]S_i(v_{12}) - [\sin k(l_2 + l_1) + \sin k(l_2 - l_1)]S_i(u_0)$   
(3.4.32)

Raggruppando:

$$
R_{21} = -\frac{I_{01}I_{02}}{4\pi} \sqrt{\frac{\mu}{\epsilon}} \frac{1}{I_1(0)I_2(0)} \Biggl\{ \Biggl[ C_i(u_{12}) - C_i(u_{13}) \frac{-C_i(u_0)}{2} + C_i(v_{11}) - C_i(u_{14}) +
$$
  
+  $C_i(u_{11}) \frac{-C_i(u_0)}{-} + C_i(v_{12}) \Biggr] \cos k(l_2 - l_1) + \Biggl[ C_i(u_{11}) - C_i(v_{14}) \frac{-C_i(u_0)}{-} +$   
+  $C_i(v_{11}) + C_i(u_{12}) - C_i(v_{13}) \frac{-C_i(u_0)}{-} + C_i(v_{12}) \Biggr] \cos k(l_2 + l_1) +$   
+  $\Biggl[ S_i(u_{13}) - S_i(u_{12}) - S_i(v_{11}) + S_i(u_0) - S_i(u_{14}) + S_i(u_{11}) + S_i(v_{12}) -$   
-  $S_i(u_0) \Biggr] \sin k(l_2 - l_1) + \Biggl[ S_i(v_{14}) - S_i(u_{11}) - S_i(v_{11}) + S_i(u_0) -$   
-  $S_i(v_{13}) + S_i(u_{12}) + S_i(v_{12}) - S_i(u_0) \Biggr] \sin k(l_2 + l_1) \Biggr\}$  (3.4.33)

Semplificando e cambiando di segno:

$$
R_{21} = \frac{I_{01}I_{02}}{4\pi} \sqrt{\frac{\mu}{\epsilon}} \frac{1}{I_1(0)I_2(0)} \Biggl\{ \Biggl[ C_i(u_{13}) + C_i(u_{14}) + 2C_i(u_0) - C_i(u_{12}) - C_i(u_{11}) - C_i(v_{11}) - C_i(v_{12}) \Biggr] \cos k(l_2 - l_1) + \Biggl[ C_i(v_{14}) + C_i(v_{13}) + 2C_i(u_0) + C_i(u_{12}) - C_i(u_{11}) - C_i(v_{12}) - C_i(v_{11}) \Biggr] \cos k(l_2 + l_1) +
$$

$$
+ \Biggl[ S_i(u_{14}) - S_i(u_{13}) + S_i(v_{11}) - S_i(v_{12}) + S_i(u_{12}) - S_i(u_{11}) \Biggr] \sin k(l_2 - l_1) +
$$

$$
+ \Biggl[ S_i(v_{13}) - S_i(v_{14}) + S_i(u_{11}) - S_i(u_{12}) + S_i(v_{11}) - S_i(v_{12}) \Biggr] \sin k(l_2 + l_1) \Biggr\}
$$
(3.4.34)

La parte immaginaria della  $(3.4.28)$  é:

$$
X_{21} = -\frac{I_{01}I_{02}}{4\pi} \sqrt{\frac{\mu}{\epsilon}} \frac{1}{I_1(0)I_2(0)} \left\{ \sin k(l_2 - l_1)C_i(u_{12}) - \sin k(l_2 - l_1)C_i(u_{13}) - \right. \\ - \cos k(l_2 - l_1)S_i(u_{13}) + \cos k(l_2 - l_1)S_i(u_{12}) + \sin k(l_2 + l_1)C_i(u_{11}) - \sin k(l_2 + l_1)C_i(v_{14}) - \cos k(l_2 + l_1)S_i(v_{14}) + \cos k(l_2 + l_1)S_i(u_{11}) - \right. \\ - 2\cos(kl_1)\sin(kl_2)C_i(u_0) + 2\cos(kl_1)\sin(kl_2)C_i(v_{11}) + \\ + 2\cos(kl_1)\cos(kl_2)S_i(v_{11}) - 2\cos(kl_1)\cos(kl_2)S_i(u_0) + \right. \\ - \sin k(l_2 - l_1)C_i(u_{11}) + \sin k(l_2 - l_1)C_i(u_{14}) - \cos k(l_2 - l_1)S_i(u_{14}) + \left. + \cos k(l_2 - l_1)S_i(u_{11}) - \sin k(l_2 + l_1)C_i(u_{12}) + \sin k(l_2 + l_1)C_i(v_{13}) - \right. \\ - \cos k(l_2 + l_1)S_i(v_{13}) + \cos k(l_2 + l_1)S_i(u_{12}) + 2\cos(kl_1)\sin(kl_2)C_i(u_0) - \right. \\ - 2\cos(kl_1)\sin(kl_2)C_i(v_{12}) + 2\cos(kl_1)\cos(kl_2)S_i(v_{12}) - \right. \\ - 2\cos(kl_1)\cos(kl_2)S_i(u_0)
$$
\n(3.4.35)

Tenendo onto delle (3.4.31), si ha:

$$
X_{21} = -\frac{I_{01}I_{02}}{4\pi} \sqrt{\frac{\mu}{\epsilon}} \frac{1}{I_1(0)I_2(0)} \Biggl\{ \sin k(l_2 - l_1)C_i(u_{12}) - \sin k(l_2 - l_1)C_i(u_{13}) - \cos k(l_2 - l_1)S_i(u_{13}) + \cos k(l_2 - l_1)S_i(u_{12}) + \sin k(l_2 + l_1)C_i(u_{11}) - \sin k(l_2 + l_1)C_i(v_{14}) - \cos k(l_2 + l_1)S_i(v_{14}) + \cos k(l_2 + l_1)S_i(u_{11}) - \Biggl[ \sin k(l_2 + l_1) + \sin k(l_2 - l_1) \Biggr] C_i(u_0) + \Biggl[ \sin k(l_2 + l_1) + \sin k(l_2 - l_1) \Biggr] C_i(v_{11}) + \Biggl] \Biggl\{ \cos k(l_2 + l_1) + \cos k(l_2 - l_1) \Biggr] S_i(v_{11}) - \Biggl[ \cos k(l_2 + l_1) + \cos k(l_2 - l_1) \Biggr] S_i(u_0) + \Biggr] - \sin k(l_2 - l_1)C_i(u_{11}) + \sin k(l_2 - l_1)C_i(u_{14}) - \cos k(l_2 - l_1)S_i(u_{14}) + \Biggr] + \cos k(l_2 - l_1)S_i(u_{11}) - \sin k(l_2 + l_1)C_i(u_{12}) + \sin k(l_2 + l_1)C_i(v_{13}) - \Biggr] - \cos k(l_2 + l_1)S_i(v_{13}) + \cos k(l_2 + l_1)S_i(u_{12}) + \Biggr] \Biggl\} + \Biggl[ \sin k(l_2 + l_1) + \sin k(l_2 - l_1) \Biggr] C_i(v_{12}) + \Biggr] + \Biggl[ \cos k(l_2 + l_1) + \cos k(l_2 - l_1) \Biggr] S_i(v_{12}) - \Biggl[ \cos k(l_2 + l_1) + \cos k(l_2 - l_1) \Biggr] S_i(u_0) \Biggr] \Biggr\} \tag{3.4.36}
$$

Raggruppando:

$$
X_{21} = -\frac{I_{01}I_{02}}{4\pi} \sqrt{\frac{\mu}{\epsilon}} \frac{1}{I_1(0)I_2(0)} \Biggl\{ \Biggl[ S_i(u_{12}) - S_i(u_{13}) - S_i(u_{01}) + S_i(v_{11}) - S_i(u_{14}) ++ S_i(u_{11}) - S_i(u_{01}) + S_i(v_{12}) \Biggr] \cos k(l_2 - l_1) + \Biggl[ S_i(u_{11}) - S_i(v_{14}) - S_i(u_{01}) ++ S_i(v_{11}) + S_i(u_{12}) - S_i(v_{13}) - S_i(u_{01}) + S_i(v_{12}) \Biggr] \cos k(l_2 + l_1) ++ \Biggl[ C_i(u_{12}) - C_i(u_{13}) + C_i(v_{11}) - C_i(u_{01}) + C_i(u_{14}) - C_i(u_{11}) - C_i(v_{12}) ++ C_i(u_{01}) \Biggr] \sin k(l_2 - l_1) + \Biggl[ C_i(u_{11}) - C_i(v_{14}) + C_i(v_{11}) - C_i(u_{01}) ++ C_i(v_{13}) - C_i(u_{12}) - C_i(v_{12}) + C_i(u_{01}) \Biggr] \sin k(l_2 + l_1) \Biggr\}
$$
(3.4.37)

Semplificando e cambiando di segno:

$$
X_{21} = \frac{I_{01}I_{02}}{4\pi} \sqrt{\frac{\mu}{\epsilon}} \frac{1}{I_1(0)I_2(0)} \Biggl\{ \Biggl[ S_i(u_{13}) + S_i(u_{14}) + 2S_i(u_0) - S_i(u_{12}) - S_i(u_{11}) - S_i(v_{11}) - S_i(v_{12}) \Biggr] \cos k(l_2 - l_1) + \Biggl[ S_i(v_{14}) + S_i(v_{13}) + 2S_i(u_0) +
$$
  
\n
$$
- S_i(u_{12}) - S_i(u_{11}) - S_i(v_{12}) - S_i(v_{11}) \Biggr] \cos k(l_2 + l_1) +
$$
  
\n
$$
+ \Biggl[ C_i(u_{13}) - C_i(u_{14}) - C_i(v_{11}) + C_i(v_{12}) - C_i(u_{12}) + C_i(u_{11}) \Biggr] \sin k(l_2 - l_1) +
$$
  
\n
$$
+ \Biggl[ C_i(v_{14}) - C_i(v_{13}) - C_i(u_{11}) + C_i(u_{12}) - C_i(v_{11}) + C_i(v_{12}) \Biggr] \sin k(l_2 + l_1) \Biggr\}
$$
  
\n
$$
(3.4.38)
$$

Ricordando che  $I_1(0)$  e  $I_2(0)$  sono le correnti ai terminali delle antenne, cioé per  $z=0$ , si ha:

$$
I_1(0) = I_{01} \sin(k l_1) \qquad e \qquad I_2(0) = I_{02} \sin(k l_2) \tag{3.4.39}
$$

Per riferire l'impedenza al punto di alimentazione, poniamo:

$$
I_{01} = \frac{I_1(0)}{\sin(kl_1)} \qquad e \qquad I_{02} = \frac{I_2(0)}{\sin(kl_2)} \tag{3.4.40}
$$

Si ha, in definitiva:

|||||||||||

$$
R_{21} = \frac{1}{4\pi} \sqrt{\frac{\mu}{\epsilon}} \frac{1}{\sin(kl_1)\sin(kl_2)} \Biggl\{ \Biggl[ C_i(u_{13}) + C_i(u_{14}) + 2C_i(u_0) - C_i(u_{12}) - C_i(u_{11}) - C_i(v_{11}) - C_i(v_{12}) \Biggr] \cos k(l_2 - l_1) + \Biggl[ C_i(v_{14}) + C_i(v_{13}) + 2C_i(u_0) + C_i(u_{12}) - C_i(u_{11}) - C_i(v_{12}) - C_i(v_{11}) \Biggr] \cos k(l_2 + l_1) +
$$
  
+  $\Biggl[ S_i(u_{14}) - S_i(u_{13}) + S_i(v_{11}) - S_i(v_{12}) + S_i(u_{12}) - S_i(u_{11}) \Biggr] \sin k(l_2 - l_1) +$   
+  $\Biggl[ S_i(v_{13}) - S_i(v_{14}) + S_i(u_{11}) - S_i(u_{12}) + S_i(v_{11}) - S_i(v_{12}) \Biggr] \sin k(l_2 + l_1) \Biggr\}$   
(3.4.41)

$$
X_{21} = \frac{1}{4\pi} \sqrt{\frac{\mu}{\epsilon}} \frac{1}{\sin(kl_1)\sin(kl_2)} \Biggl\{ \Biggl[ S_i(u_{13}) + S_i(u_{14}) + 2S_i(u_0) - S_i(u_{12}) - S_i(u_{11}) -
$$
  
\n
$$
- S_i(v_{11}) - S_i(v_{12}) \Biggr] \cos k(l_2 - l_1) + \Biggl[ S_i(v_{14}) + S_i(v_{13}) + 2S_i(u_0) +
$$
  
\n
$$
- S_i(u_{12}) - S_i(u_{11}) - S_i(v_{12}) - S_i(v_{11}) \Biggr] \cos k(l_2 + l_1) +
$$
  
\n
$$
+ \Biggl[ C_i(u_{13}) - C_i(u_{14}) - C_i(v_{11}) + C_i(v_{12}) - C_i(u_{12}) + C_i(u_{11}) \Biggr] \sin k(l_2 - l_1) +
$$
  
\n
$$
+ \Biggl[ C_i(v_{14}) - C_i(v_{13}) - C_i(u_{11}) + C_i(u_{12}) - C_i(v_{11}) + C_i(v_{12}) \Biggr] \sin k(l_2 + l_1) \Biggr\}
$$
  
\n(3.4.42)

Come caso particolare calcoliamo la parte reale e la parte immaginaria della mutua impedenza fra due antenne rettilinee parallele quando esse hanno la stessa lunghezza ossia quando  $l_1 = l_2 = l$ . In tal caso le relazioni  $(3.4.1)$ ,  $(3.4.24)$  e  $(3.4.26)$  diventano:

$$
\begin{cases}\nR_1 = \sqrt{(z-l)^2 + d^2} \\
R_2 = \sqrt{(z+l)^2 + d^2} \\
r = \sqrt{(z^2 + d^2)}\n\end{cases}
$$
\n(3.4.43)\n
$$
(\frac{3.4.43}{2})
$$
\n
$$
(\frac{3.4.43}{2})
$$

$$
R_1(0) = \sqrt{l^2 + d^2} = L, \quad R_1(l) = \sqrt{d^2} = d
$$
  
\n
$$
R_2(0) = \sqrt{l^2 + d^2} = L, \quad R_2(l) = \sqrt{(2l)^2 + d^2} = H
$$
  
\n
$$
r(0) = \sqrt{d^2} = d, \qquad r(l_2) = \sqrt{l^2 + d^2} = L
$$
\n(3.4.44)

$$
u_0 = kd
$$
  
\n
$$
u_{11} = k(L - l) = u_1
$$
  
\n
$$
u_{12} = k(L + l) = v_1
$$
  
\n
$$
u_{13} = kd = u_0
$$
  
\n
$$
u_{14} = kd = u_0
$$
  
\n
$$
v_{12} = k(L + l) = v_1
$$
  
\n
$$
v_{13} = k(H + 2l) = u_2
$$
  
\n
$$
v_{14} = k(H - 2l) = v_2
$$
  
\n(3.4.45)

Con queste posizioni, le equazioni (3.4.41) e (3.4.42) diventano, rispettivamente:

$$
R_{21} = \frac{2\sqrt{\frac{\mu}{\epsilon}}}{4\pi \sin^2(kl)} \left\{ \sin kl \cos kl \Big[ S_i(u_2) - 2S_i(v_1) - S_i(v_2) + 2S_i(u_1) \Big] - \frac{1}{2} \cos(2kl) \Big[ 2C_i(u_1) - 2C_i(u_0) + 2C_i(v_1) - C_i(u_2) - C_i(v_2) \Big] - \Big[ C_i(u_1) - 2C_i(u_0) + C_i(v_1) \Big] \right\}
$$
\n(3.4.46)

$$
X_{21} = \frac{2\sqrt{\frac{\mu}{\epsilon}}}{4\pi \sin^2(kl)} \left\{ \sin kl \cos kl \left[ -C_i(u_2) + 2C_i(v_1) + C_i(v_2) - 2C_i(u_1) \right] - \frac{1}{2} \cos(2kl) \left[ 2S_i(u_1) - 2S_i(u_0) + 2S_i(v_1) - S_i(u_2) - S_i(v_2) \right] - \left[ S_i(u_1) - 2S_i(u_0) + S_i(v_1) \right] \right\}
$$
\n(3.4.47)

 $\acute{E}$  conveniente trasformare le  $(3.4.46)$  e  $(3.4.47)$  in una forma più utile per i calcoli (trasformare  $C_i$  in  $C_{in}$ ).

Come sappiamo si ha:

|||||||||||

$$
C_i(x) = C + \ln x - C_{in}(x)
$$
\n(3.4.48)

essendo  $C_{in}(x) = \int^x$  $1-\cos\xi$ ξ  $d\xi.$ 

Sostituendo la (3.4.48) nella (3.4.46) e (3.4.47) si ha:

$$
R_{21} = \frac{2\sqrt{\frac{\mu}{\epsilon}}}{4\pi \sin^2(kl)} \left\{ \sin kl \cos kl \Big[ S_i(u_2) - 2S_i(v_1) - S_i(v_2) + 2S_i(u_1) \Big] - \frac{1}{2} \cos(2kl) \Big[ 2\phi + 2\ln(u_1) - 2C_{in}(u_1) - 2\phi - 2\ln(u_0) + 2C_{in}(u_0) + \frac{1}{2}\phi + 2\ln(v_1) - 2C_{in}(v_1) - \phi - \ln(u_2) + C_{in}(u_2) - \phi - \ln(v_2) + C_{in}(v_2) \Big] - \frac{\left[ \phi + \ln(u_1) - C_{in}(u_1) - 2\phi - 2\ln(u_0) + 2C_{in}(u_0) + \phi + \ln(v_1) - C_{in}(v_1) \right] \right\}}{2(3.4.49)}
$$

$$
X_{21} = \frac{2\sqrt{\frac{\mu}{\epsilon}}}{4\pi \sin^2(kl)} \left\{ \sin kl \cos kl \Big[ 2Q + 2\ln(v_1) - 2C_{in}(v_1) - 2Q - 2\ln(u_1) ++ 2C_{in}(u_1) + Q + \ln(v_2) - C_{in}(v_2) - Q - \ln(u_2) + C_{in}(u_2) \Big] +-\frac{1}{2} \cos(2kl) \Big[ 2S_i(u_1) - 2S_i(u_0) + 2S_i(v_1) - S_i(v_2) - S_i(u_2) \Big] +-\Big[ S_i(u_1) - 2S_i(u_0) + S_i(v_1) \Big] \right\}
$$
(3.4.50)

Ri
ordando he

<sup>r</sup>

$$
u_0 = kd, u_1 = k(L - l), u_2 = k(H + 2l)
$$
  
 $v_1 = k(L + l), v_2 = k(H - 2l)$ 

si ha:

$$
\underbrace{2\ln(u_1) - 2\ln(u_0) + 2\ln(v_1) - \ln(u_2) - \ln(v_2)}_{= \ln\left(\frac{u_1v_1}{u_0}\right) + \ln\left(\frac{v_1}{u_0}\right) + \ln(u_1v_1) - \ln(u_2v_2) =
$$
\n
$$
= \ln\left(\frac{u_1v_1}{u_0^2}\right) + \ln\left(\frac{u_1v_1}{u_2v_2}\right) =
$$
\n
$$
= \ln\left(\frac{L^2 - l^2}{d^2}\right) + \ln\left(\frac{L^2 - l^2}{H^2 - 4l^2}\right) =
$$
\n
$$
= \ln\left(\frac{d^2}{d^2}\right) + \ln\left(\frac{d^2}{d^2}\right) = 0
$$

analogamente:

$$
\underbrace{\ln(u_1) - 2\ln(u_0) + \ln(v_1)}_{\text{min}} = \ln\left(\frac{u_1}{u_0}\right) + \ln\left(\frac{v_1}{u_0}\right) = \ln\left(\frac{u_1v_1}{u_0^2}\right) = 0
$$

infine:

$$
\underbrace{2\ln(v_1) - 2\ln(u_1) + \ln(v_2) - \ln(u_2)}_{=1\text{ln}\left(\frac{v_1^2}{u_1^2} \frac{v_2}{u_2}\right) = \ln\left[\frac{(L+l)^2}{(L-l)^2} \frac{(H-2l)}{(H+2l)}\right] =
$$
\n
$$
= \ln\left[\frac{(L+l)^2}{(L-l)^2} \frac{(H^2-4l^2)}{(H+2l)^2}\right] = \ln\frac{(L+l)^2d^2}{(L-l)^2(H+2l)^2} =
$$
\n
$$
= 2\ln\frac{(L+l)d}{(L-l)(H+2l)} = 2\ln\frac{(L+l)^2}{(H+2l)d}
$$

Ne segue he la (3.4.46) e (3.4.47) si s
rivono:

 $\overline{r}$ 

$$
R_{21} = \frac{2\sqrt{\frac{\mu}{\epsilon}}}{4\pi \sin^2(kl)} \left\{ \sin kl \cos kl \Big[ S_i(u_2) - 2S_i(v_1) - S_i(v_2) + 2S_i(u_1) \Big] +
$$
  
 
$$
- \frac{1}{2} \cos(2kl) \Big[ -2C_{in}(u_1) + 2C_{in}(u_0) - 2C_{in}(v_1) + C_{in}(u_2) + C_{in}(v_2) \Big] +
$$
  
 
$$
- \Big[ -C_{in}(u_1) + 2C_{in}(u_0) - C_{in}(v_1) \Big] \right\}
$$
  
 
$$
3 - 21
$$
 (3.4.51)

$$
X_{21} = \frac{2\sqrt{\frac{\mu}{\epsilon}}}{4\pi \sin^2(kl)} \left\{ \sin kl \cos kl \Big[ -2C_{in}(v_1) + 2C_{in}(u_1) - C_{in}(v_2) + C_{in}(u_2) + \right. \\ + 2\ln\frac{(L+l)^2}{(H+2l)d} \Big] - \frac{1}{2} \cos(2kl) \Big[ 2S_i(u_1) - 2S_i(u_0) + 2S_i(v_1) - S_i(v_2) - S_i(u_2) \Big] + \\ - \Big[ S_i(u_1) - 2S_i(u_0) + S_i(v_1) \Big] \right\} \tag{3.4.52}
$$

Determiniamo, ora, alcuni valori particolari di  $Z_{12}$ .

Supponiamo, ad esempio, che sia  $l = (2n + 1) \frac{\lambda}{n}$ , ioe la lunghezza dell'antenna sia uguale ad un numero dispari di semilunghezze d'onda; cioè:

$$
kl = (2n+1)\frac{\pi}{2} \tag{3.4.53}
$$

Ne segue  $cos(kl) = 0$  e  $cos(2kl) = -1$ . La (3.4.51) e (3.4.52) si s
rivono:

|||||||||||

results and the control of the control of

$$
R_{21} = \frac{\sqrt{\frac{\mu}{\epsilon}}}{4\pi} \bigg[ C_{in}(u_2) + C_{in}(v_2) - 2C_{in}(u_0) \bigg] \tag{3.4.54}
$$

$$
X_{21} = -\frac{\sqrt{\frac{\mu}{\epsilon}}}{4\pi} \bigg[ -2S_i(u_0) + S_i(v_2) + S_i(u_2) \bigg] \tag{3.4.55}
$$

Ricordiamo che:  $u_0 = kd$ ,  $u_2 = k[\sqrt{4l^2 + d^2} + 2l]$ ,  $v_2 = k[\sqrt{4l^2 + d^2} - 2l]$ 

$$
Per d = 0 \Longrightarrow u_0 = 0, u_2 = 4kl, v_2 = 0 \tag{3.4.56}
$$

Sostituendo le  $(3.4.56)$  nella  $(3.4.54)$  e nella  $(3.4.55)$  e ricordando che  $C_{in}(0) = S_i(0) =$ 0, si ha nel aso del vuoto:

$$
R = 30C_{in} \left[ 4k(2n+1)\frac{\lambda}{4} \right] = 30C_{in} \left[ 2\pi(2n+1) \right]
$$
  

$$
X = -30S_i \left[ 4k(2n+1)\frac{\lambda}{4} \right] = -30S_i \left[ 2\pi(2n+1) \right]
$$
 (3.4.57)

In particolare per  $n=0$  cioè  $2l=$  $\lambda$ (antenna a mezz'onda) si ha:

$$
R = 30C_{in}(2\pi) = 30 \cdot 2,44 \approx 73,2 \text{ Ohm}
$$
  
\n
$$
X = -30S_i(2\pi) = -30 \cdot 1,42 \approx -42.6 \text{ Ohm}
$$
 (3.4.58)

Le (3.4.58) sono le ben note formule per la resistenza e la reattanza di un'antenna rettilinea os
illante a mezz'onda.

|||||||||||

Riportiamo di seguito il listato del programma in ambiente Matlab "IMPEDENZA.m" he al
ola la mutua impedenza fra due antenne rettilinee e parallele, poste ad una distanza d. Le semilunghezze delle due antenne sono, rispettivamente,  $l_1$  ed  $l_2$ . Si tratta di una funzione che accetta in ingresso, come parametri, le semilunghezze delle due antenne e la distanza a ui esse si trovano e restituis
e la mutua impedenza omplessa fra le due antenne.

Nel programma in ambiente Matlab le funzioni  $Si(x)$  e  $Ci(x)$  sono cosi definite:

$$
S_i(x) \equiv \sinint(x) \qquad e \qquad C_i(x) \equiv \cosh(x) \tag{3.4.59}
$$

# IMPEDENZA.m

function  $[Z_1 2] = \text{impedance}(l_1, l_2, D)$ %Costanti fondamentali  $mu_0 = 4 * pi * 10^(-7); % H/m$ epsilon  $0 = 8.854*10^(-12);$  % F/m %Permeabilita magneti
a relativa del mezzo  $mu_r = 1$ ; %Costante dielettri
a relativa del mezzo epsilon $r = 1$ ; %Parametri del mezzo  $mu = mu_0*mu_r;$  $epsilon = epsilon_0 *epsilon$ gsilon\_r; %Denizione delle grandezze ausiliarie  $u_0 = (2 \cdot \pi)^*D;$  $u_1 = (2*pi)*(sqrt((l_1)^2+(D)^2)-l_1);$  $u_1 = (2 \cdot \pi i) \cdot (sqrt((l_1)^2+(D)^2)+l_1);$  $u_1 = (2 \cdot \pi i) \cdot (sqrt((l_2-l_1)^2+(D)^2)-l_2+l_1);$  $u_1 = (2*pi)*(sqrt((l_2-l_1)^2+(D)^2)+l_2-l_1);$  $v_1 = (2*pi)*(sqrt((1.2)^2+(D)^2)-1.2);$  $v_12 = (2*pi)*(sqrt((12)^2+(D)^2)+1.2);$  $v_1 = (2*pi)*(sqrt((1.2+1.1)^2+(D)^2)+1.2+1.1);$  $v_1 = (2*pi)*(sqrt((12+11)^2+(D)^2)-12-1);$ %Cal
olo della resistenza mutua  $R_1 = ((\sqrt{(nu)/(\text{epsilon}))})/((4 \cdot \text{pi}) \cdot (\text{sin}(2 \cdot \text{pi} \cdot \text{tan}(2 \cdot \text{pi} \cdot \text{tan}(2 \cdot \text{pi} \cdot \text{tan}(2 \cdot \text{sin}(2 \cdot \text{tan}(2 \cdot \text{tan}(2 \cdot \text$  $((\cos(2*\pi* (l_2-l_1)))^*(\cos(\mu_1-13)+\cos(\mu_1-14)+2*\cos(\mu_1-0)-...)$  $\cosh(u_1/2) - \cosh(u_1/2) - \cosh(v_1/2) - \cosh(v_1/2)) + \dots$  $((\cos(2*\pi* (l_2+l_1)))^*(\cos(\pi u_l)-\cos(\pi u_l)) + 2*\cos(\pi u_l)-\dots$  $\cosh(t( u_1 12) - \cosh(t u_1 11) - \cosh(t v_1 2) - \cosh(t v_1 11)) + \dots$  $((\sin(2<sup>*</sup>pi<sup>*</sup>(l<sub>-2</sub>-l<sub>-1</sub>)))<sup>*</sup>(sinint(u<sub>-1</sub>4)-sinint(u<sub>-1</sub>3)+sinint(v<sub>-1</sub>1)-...$  $\sinint(v_1/2)+\sinint(u_1/2)-\sinint(u_1/1))$ ...  $((\sin(2*\pi i*(1.2+1.1)))*(\sinint(v_1 13)-\sinint(v_1 14)+\sinint(u_1 11)-...$  $\sinint(u_1 12) + \sinint(v_1 1) - \sinint(v_1 12))$ )); %Cal
olo della reattanza mutua

|||||||||||

 $X_12 = (((sqrt((mu)/(epsilon)))/((4*pi)*(sin(2*pi*1.1))*(sin(2*pi*1.2))))*(...$  $((\cos(2*\pi* (l_2-l_1)))^*(sinint(u_1-13)-sinint(u_1-12)-sinint(v_1-1)+...$  $2^*$ sinint(u\_0)+sinint(u\_14)-sinint(u\_11)-sinint(v\_12)))+...  $((\cos(2*pi*(1.2+1.1)))*(\sinint(v.14)-\sinint(u.11)-\sinint(v.11)+...$  $2^*$ sinint(u\_0)+sinint(v\_13)-sinint(u\_12)-sinint(v\_12)))+...  $((\sin(2^*pi^*(1.2-1.1)))^*(-\cosint(u_1.12)+\cosint(u_1.13)-\cosint(v_1.1)+...$  $\cosh(u_1 1) - \cosh(u_1 4) + \cosh(v_1 2)) + ...$  $((\sin(2<sup>*</sup>pi<sup>*</sup>(L2+L1)))<sup>*</sup>(-cosint(u_1+1)+cosint(v_1+4)-cosint(v_1+1)+...$  $\cosint(u_1/2) - \cosint(v_1/3) + \cosint(v_1/2))$ ; %Impedenza mutua  $Z_1 2 = R_1 2 + i^* X_1 2;$ 

Nei grafici seguenti riportiamo l'andamento della mutua resistenza e della mutua reattanza fra antenne di eguale lunghezza.

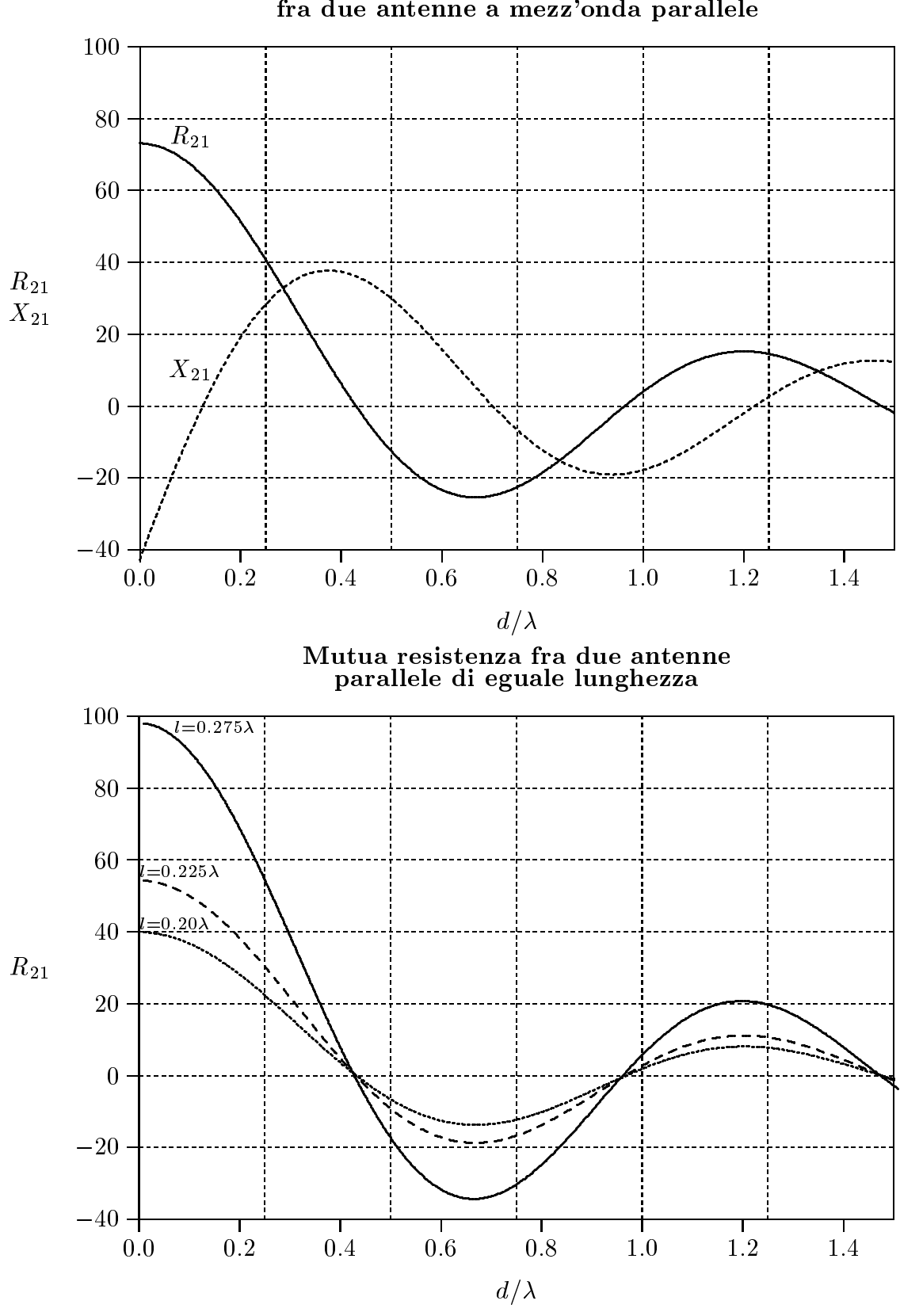

Mutua resistenza e mutua reattanza<br>fra due antenne a mezz'onda parallele

 $3 - 25$ 

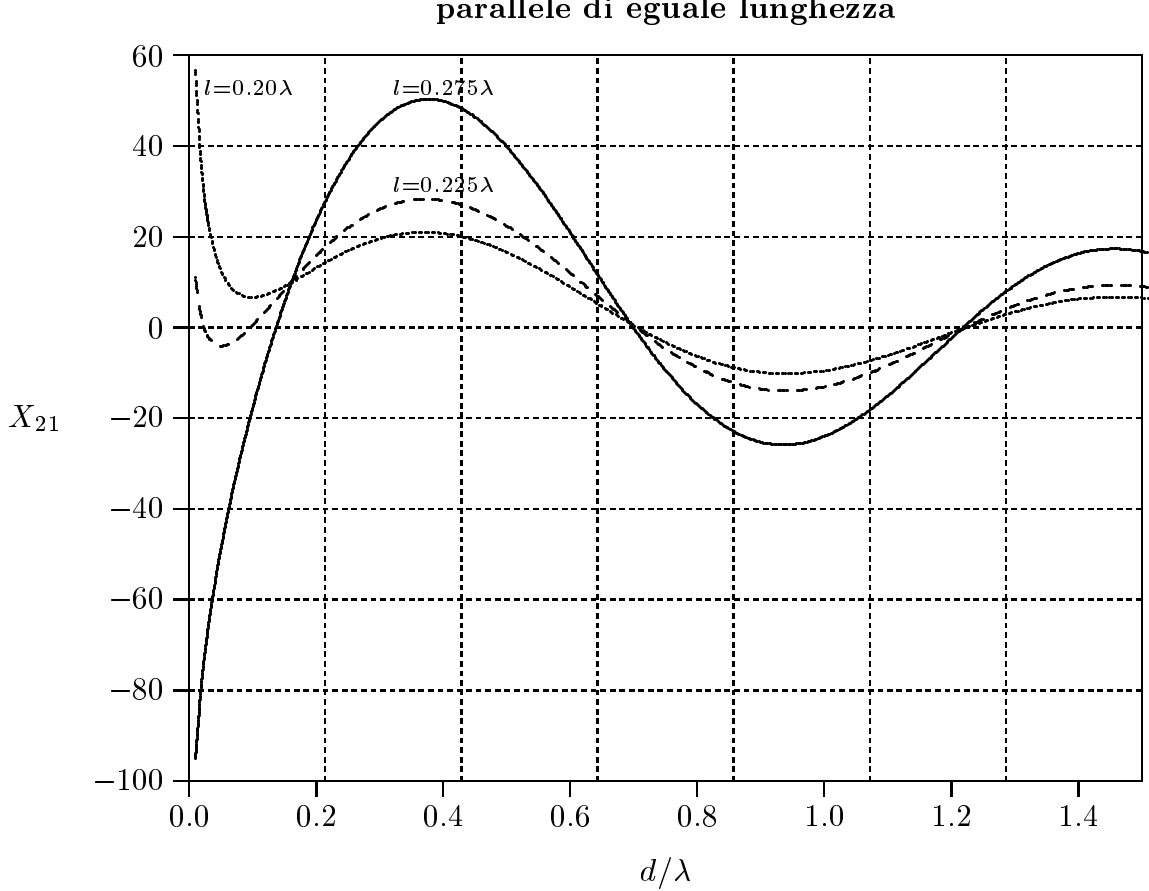

Mutua reattanza fra due antenne<br>parallele di eguale lunghezza

## 3.5 - Alcune considerazioni pratiche sulle antenne rettilinee

|||||||||||

Si definisce lunghezza risonante di un'antenna rettilinea, ad una data frequenza, la lunghezza in orrispondenza della quale, l'impedenza dell'antenna e puramente resistiva.

Questa definizione è analoga a quella di un circuito risonante; alla frequenza di risonanza l'impedenza d'ingresso del circuito è una resistenza.

Come abbiamo gia visto la lunghezza di risonanza di un'antenna rettilinea non e esattamente eguale ad un multiplo intero di semilunghezza d'onda.

Nel caso di antenne di diametro finito, la lunghezza di risonanza dipende dal diametro dell'antenna. La curva piena di figura rappresenta il fattore per cui si deve moltiplicare la lunghezza di un dipolo a mezz'onda in libero spazio per ottenere la lunghezza fisica di un dipolo risonante a mezz'onda in funzione del rapporto fra la semilunghezza d'onda ed il diametro dell'antenna. Si osservi he al diminuire della lunghezza per ottenere la risonanza, la resistenza d'ingresso diminuis
e.

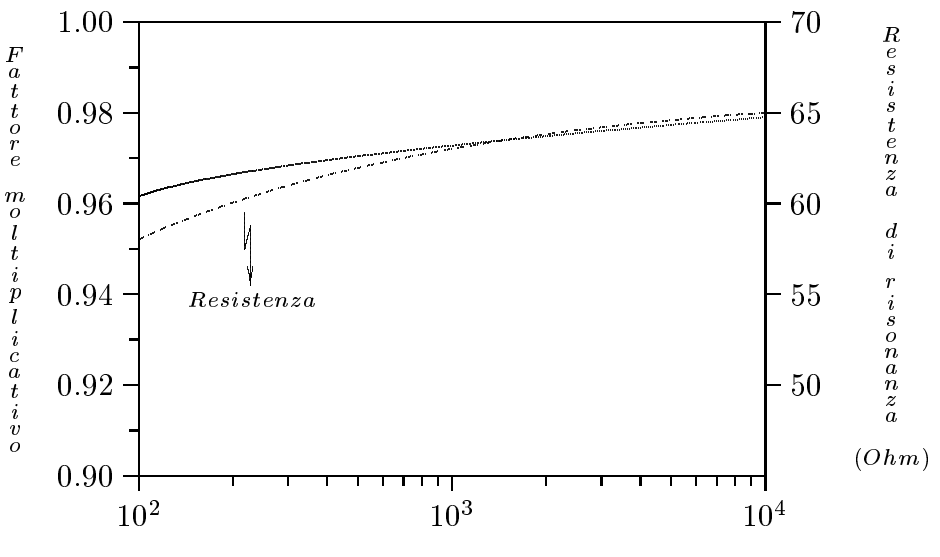

semilunghezza d onda /diametro del conduttore

g.3.5-1

### Larghezza di banda e Q di un'antenna

L' "IEEE Standard Dictionary of Electrical and Electronics Terms" definisce la larghezza di banda di un'antenna ome l'intervallo di frequenze entro le quali il rendimento dell'antenna, rispetto ad alcune caratteristiche, corrisponde ad uno "standard specifico". Le caratteristiche di riferimento possono essere il pattern di radiazione oppure l'impedenza. Per l'ultima, che è generalmente più sensibile alla frequenza, uno standard utile è che il "voltage standing wave ratio" (VSWR) sia minore di 2. Se l'impedenza dell'antenna è  $Z_a$  e l'impedenza caratteristica della linea di trasmissione alimentante l'antenna è  $Z_0$ , allora il "coefficiente di riflessione per la tensione"  $\rho$  è

$$
\rho = \frac{(Z_a - Z_0)}{(Z_a + Z_0)}\tag{3.5.1}
$$

Si definisce VSWR la quantità:

|||||||||||

$$
S = \frac{1 + |\rho|}{1 - |\rho|} \tag{3.5.2}
$$

Dalla teoria delle linee di trasmissione, la percentuale della potenza riflessa è uguale a  $|\rho|^{-}\times 1$ 00 e la percentuale della potenza trasmessa e uguale a  $(1-|\rho|^2)$  $2$  corrisponde ad una potenza riflessa dell'11.1% come si può verificare dalla  $(3.5.2)$ . Consideriamo un'antenna rettilinea di lunghezza risonante onnessa ad una linea di trasmissione he ha una impedenza aratteristi
a eguale all'impedenza d'ingresso dell'antenna alla frequenza di risonanza. La variazione della resistenza nella regione attorno alla risonanza è relativamente piccola paragonata alla variazione nella reattanza. Conseguentemente la principale causa di variazione del VSWR è la variazione della componente reattiva dell'impedenza dell'antenna al variare della frequenza. Un'antenna he ha una relativamente bassa variazione della reattanza on la frequenza avra una piu ampia larghezza di banda.

Come esempio onsideriamo un dipolo lungo 0.5m, alimentato al entro da una linea di trasmissione di impedenza caratteristica  $Z_0 = 72$  Ohm. Il valore del VSWR come funzione della frequenza è mostrato in figura 3.5-2 per due valori del raggio dell'antenna.

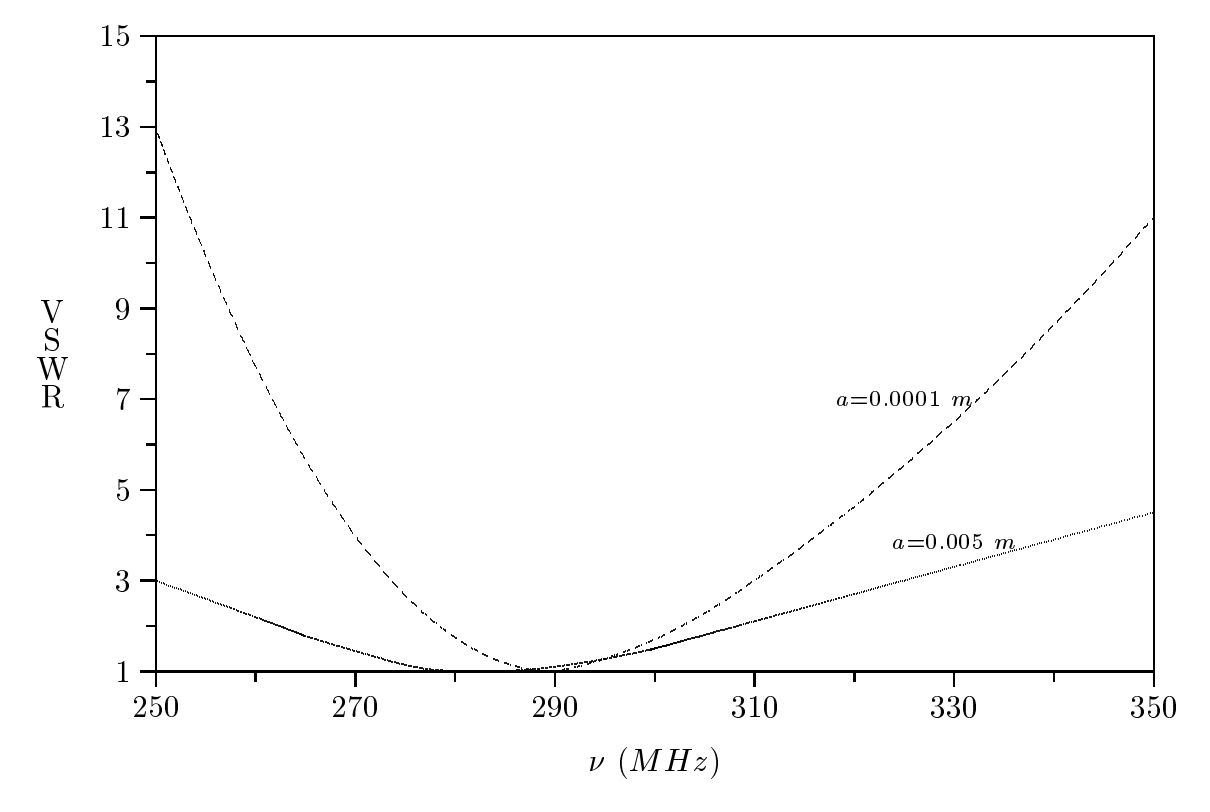

g.3.5-2

3 - 28

|||||||||||

Per il dipolo con raggio  $a = 0.005$ m, la frequenza di risonanza è 285 MHz e la larghezza di banda è circa il 16%. Per un'antenna più sottile con raggio uguale a  $a = 0.0001$ m la frequenza di risonanza è 294 MHz e la larghezza di banda è circa l'8%.

Come in un circuito risonante, l'impedenza dell'antenna presenta una componente reattiva appena la frequenza di alimentazione deva dalla frequenza di risonanza.

Il fattore di qualità  $Q$  di un'antenna è definito in modo simile al  $Q$  di un circuito risonante serie avente elementi di circuito a costanti concentrate.

Esso può essere trovato calcolando o misurando la resistenza d'ingresso  $R$  e la reattanza X a qualche frequenza prossima a quella di risonanza. Per variazioni di frequenze inferiori al 5% di quella di risonanza,  $Q$  è dato con sufficiente accuratezza dalla formula

$$
Q = \frac{X}{2nR} \tag{3.5.3}
$$

dove  $n$  è la differenza percentuale, espressa come numero decimale, fra la frequenza di risonanza e la frequenza alla quale  $X$  e  $R$  sono misurate o calcolate. Come nel caso del circuito risonante, Q è una misura della selettività dell'antenna.

Per un dipolo a mezz'onda, il valore approssimato di Q varia da circa 14 per  $L/a =$ 2500 a circa 8 per  $L/a = 50000$ .

# 3.6 - Metodi di alimentazione di un'antenna dipolare

## Principi generali

|||||||||||

Nell'alimentazione di un'antenna sono da prendere in onsiderazione due fattori.

Primo, l'antenna deve presentare un ari
o adattato alla linea di trasmissione. I vantaggi di una impedenza adattata sono: (1) non vi è potenza riflessa; (2) in assenza di onde stazionarie, la perdita dovuta alla dissipazione e minima; (3) l'impedenza d'ingresso della linea e indipendente dalla frequenza e dalla sua lunghezza; (4) e evitato il problema del "breakdown" del dielettrico e dell'eccessivo calore associato ad un elevato VSWR.

Il valore del VSWR che può essere tollerato è, naturalmente, dipendente dalla appliazione parti
olare.

# Come regola generale, il sistema può essere considerato adattato se il VSWR non supera 1.5.

L'altra considerazione è che quando l'antenna è connessa alla linea di trasmissione, le correnti risultanti sulla linea devono essere bilanciate; cioè, ogni conduttore dovrebbe trasportare orrente uguale ma opposta.

Se la distanza fra i conduttori è molto più piccola di una lunghezza d'onda, la radiazione emessa da una linea trasportante corrente bilanciata è trascurabile. Viceversa uno sbilanciamento della corrente sulla linea può essere significativo. Questa radiazione non è desiderata in quanto apovolge le aratteristi
he radianti dell'antenna.

#### 1) Alimentazione diretta e trasformatore a quarto d'onda

Un'antenna onnessa ad una linea di trasmissione deve avere una lunghezza pari alla sua lunghezza di risonanza in modo tale he la sua impedenza e resistiva.

In pratica si comincia a costruire un'antenna più lunga di quella richiesta. Essa allora viene onnessa ad un generatore di segnale via una linea di trasmissione e viene misurata la sua impedenza alla frequenza designata. Questo puo essere fatto o direttamente on un misuratore di ammettenza o indirettamente misurando il VSWR sulla linea o lo shift della posizione di tensione massima relativo al caso in cui la linea è cortocircuitata. Per un'antenna più lunga della lunghezza di risonanza, la sua impedenza  $Z_a$  conterrà una componente reattiva. Gli estremi dell'antenna sono allora tagliati fino a quando non si ottiene un valore resistivo puro per  $Z_a$ .

Talvolta e possibile onnettere l'antenna direttamente alla linea di trasmissione. Per esempio un dipolo a mezz'onda risonante ha una impedenza di circa 70 Ohm. Se esso è connesso ad una linea bifilare di 75 Ohm, nessun adattamento é necessario. Se, viceversa, è utilizzata una linea di impedenza caratteristica di 300 Ohm, occorre un dispositivo adattatore di impedenza per esempio un trasformatore a quarto d'onda.

L'impedenza caratteristica di un trasformatore a quarto d'onda è la media geometrica dell'impedenza dell'antenna  $Z_a$  e dell'impedenza caratteristica della linea di trasmissione  $Z_0$ :

$$
Z_{\lambda/4} = \sqrt{Z_a Z_0} \tag{3.6.1}
$$

L'impedenza caratteristica richiesta può essere ottenuta scegliendo gli appropriati valori per la distanza ed il diametro dei conduttori. É da notare che, poichè le linee di trasmissione sono essenzialmente senza perdite alle alte frequenze,  $Z_{\lambda/4}$  e  $Z_0$  sono numeri reali ed un trasformatore a quarto d'onda può essere ottenuto solo se  $Z_a$  è reale. Questo sara il aso di un'antenna risonante.

#### 2) Sistemi di alimentazione shunt feeds

|||||||||||

Vi sono modi di ottenere adattamento senza bisogno di utilizzare una linea adattante ome un trasformatore a quarto d'onda.

Questi sono basati sul fatto sperimentale che l'impedenza presentata fra due qualsiasi punti simmetri
amente posti rispetto al entro di un dipolo a mezz'onda senza al
un gap al entro dipendera dalla distanza fra i punti. Piu grande e la separazione, piu alto sara il valore dell'impedenza. I sistemi di alimentazione che utilizzano questo principio sono conosciuti come "shunt feeds", ed includono l'adattamento a delta, i dipoli piegati e gli adattamenti a T e Gamma.

**Adattamento a delta** – Nell'adattamento a delta mostrato in figura 3.6-1, una linea terminante a ventaglio (delta) è usata per accoppiare l'antenna e la linea di trasmissione. Le estremità del "delta" sono unite ai punti equidistanti dal centro dell'antenna. Così onnessa l'impedenza terminante della linea dipendera dalle dimensioni A e B.

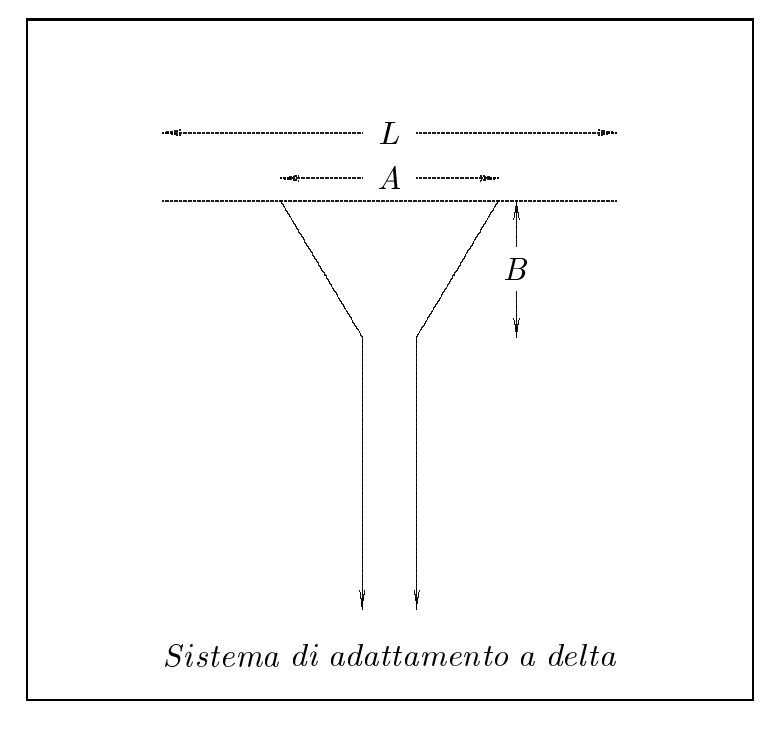

g.3.6-1

Sperimentalmente, per accoppiare un semplice dipolo a mezz'onda ad una linea di 600 Ohm, la distanza A fra gli estremi del delta è circa  $0.12\lambda$  mentre la distanza B è circa  $0.15\lambda$ .

Dipoli piegati (Folded dipoles) – Un altro modo di adattare una antenna di bassa

impedenza ad una linea di trasmissione ad alta impedenza è quello di dividere l'antenna in due o più conduttori paralleli con la linea di trasmissione connessa al centro di uno soltanto di essi. Un "folded dipole" a due conduttori è costituito da due conduttori di eguale lunghezza posti parallelamente l'uno all'altro e uniti insieme agli estremi come mostrato in figura 3.6-2.

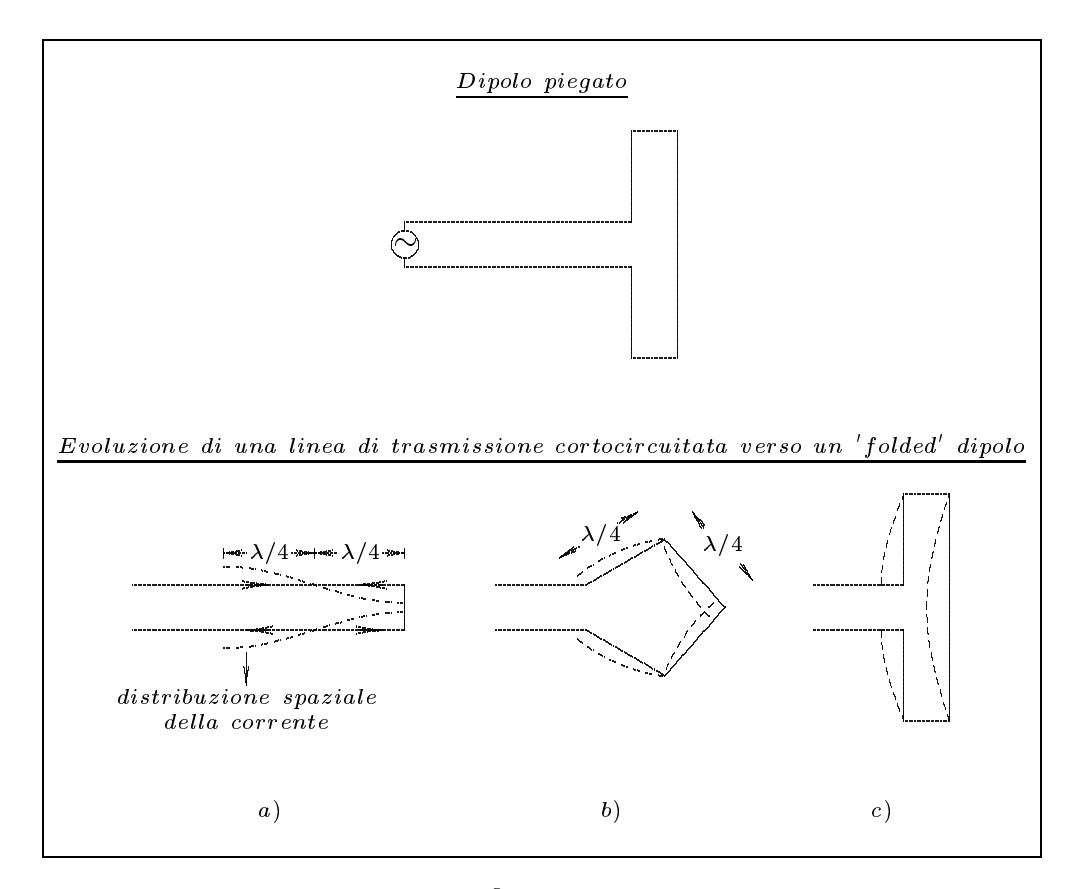

 $fig.3.6-2$ 

Esso è eccitato al centro di uno dei due conduttori. Una spiegazione qualitativa della distribuzione della corrente su un dipolo piegato può essere ottenuta pensando il dipolo come generato da una linea di trasmissione bifilare. Consideriamo un dipolo piegato a mezz'onda. Consideriamo, altresì, la linea di trasmissione cortocircuitata come in figura 3.6-2a). Cominciamo a piegare la linea nel modo mostrato in figura 3.6-2b). Quando l'antenna è completamente piegata otteniamo la configurazione di figura  $3.6-2c$ , che è quella finale. Assumendo che la distribuzione di corrente sia la stessa di quella della linea di trasmissione cortocircuitata otteniamo la stessa distribuzione sinusoidale di corrente su ciascuno dei conduttori. Il diagramma di radiazione prodotto dal dipolo piegato sarà identico a quello prodotto da un dipolo a mezz'onda percorso da una intensità doppia di corrente. Ne segue che la potenza irradiata è pari a quattro volte quella irradiata da un dipolo semplice. Conseguentemente per un dipolo piegato a mezz'onda la resistenza di radiazione è  $4 \times 73 = 292$  Ohm. Un dipolo piegato a tre conduttori è mostrato in figura 3.6-3b. In generale per un dato numero di conduttori, la divisione di corrente fra essi è governata dai diametri dei conduttori e dalla distanza fra essi. In particolare, per due conduttori costituenti un dipolo piegato a mezz'onda di raggi  $a_1$  e  $a_2$  e distanti d, dove  $a_1$  $\hat{e}$  il raggio del conduttore alimentato, si dimostra (**Harrison e King**) che:

$$
Z_{in} = (1+f)^2 Z_D \tag{3.6.2}
$$

dove  $Z_D$  è l'impedenza di un ordinario dipolo a mezz'onda di raggio a, ed f è il fattore di divisione della corrente. Se  $a_1$  e  $a_2$  sono molto minori di d, come generalmente avviene, f è approssimativamente dato da:

$$
f \simeq \frac{\ln(d/a_1)}{\ln(d/a_2)}\tag{3.6.3}
$$

Per lo speciale ma importante caso in cui i due conduttori hanno eguale raggio, il fattore  $f \nightharpoonup 1$ . L'impedenza d'ingresso è quattro volte quella di un ordinario dipolo. La larghezza di banda di un dipolo piegato è maggiore di quella di un semplice dipolo.

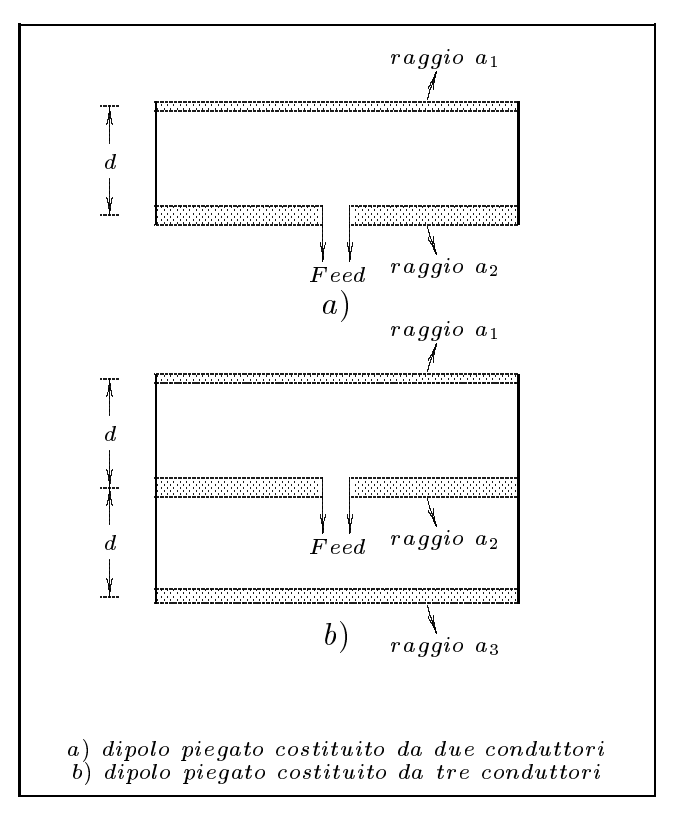

 $fig.3.6-3$ 

Adattamenti a T e Gamma - Una disposizione che in parte comprende l'adattamento

a delta ed in parte il dipolo piegato è l'adattamento a T mostrato in figura 3.6.4a.

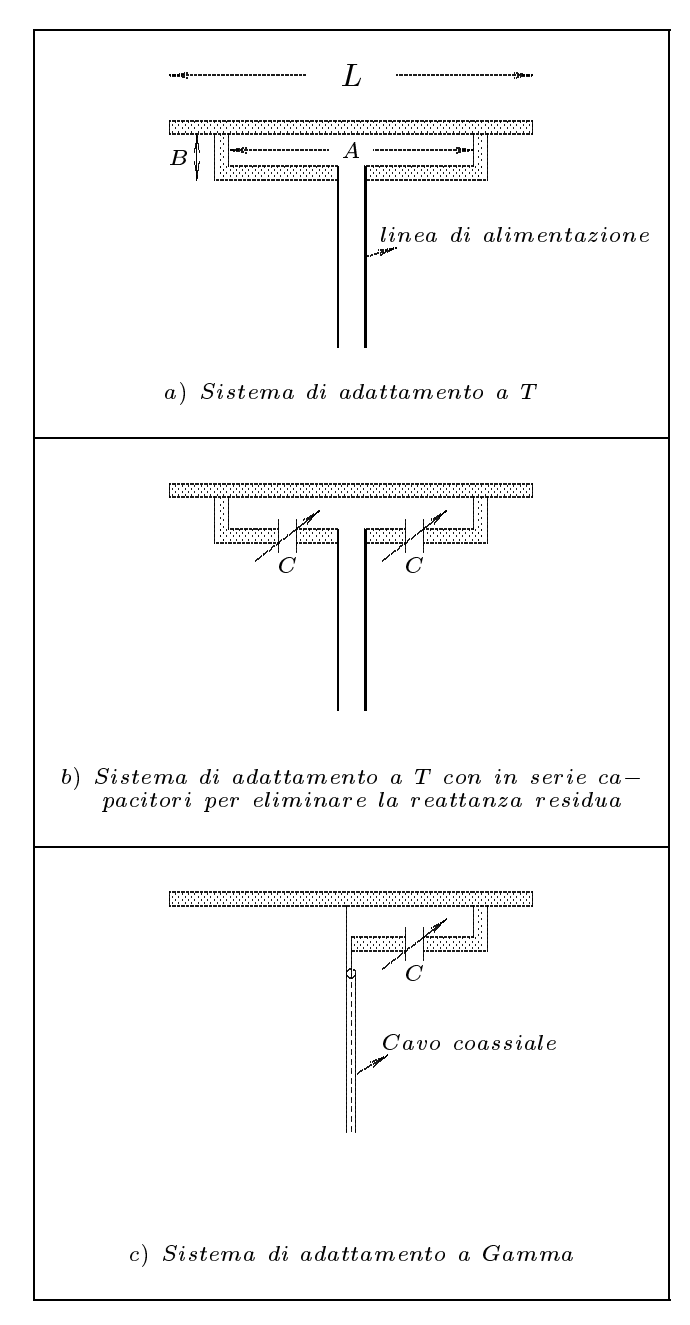

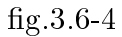

I diametri dei conduttori, la distanza B e la distanza A determinano l'impedenza d'ingresso vista dalla linea. Si dimostra che l'impedenza ha una componente reattiva che può essere variata aggiustando la lunghezza dell'antenna o inserendo una capacità di valore opportuno in serie ai terminali d'ingresso, come mostrato in figura 3.6-4b). Il dispositivo mostrato in figura 3.6-4c) è conosciuto come adattamento a Gamma. É una versione non bilanciata dell'adattamento a T ed è utile per alimentazione con cavo coassiale.

Fine del Cap.3